Министерство образования Саратовской области Государственное автономное профессиональное образовательное учреждение Саратовской области «Базарнокарабулакский техникум агробизнеса»

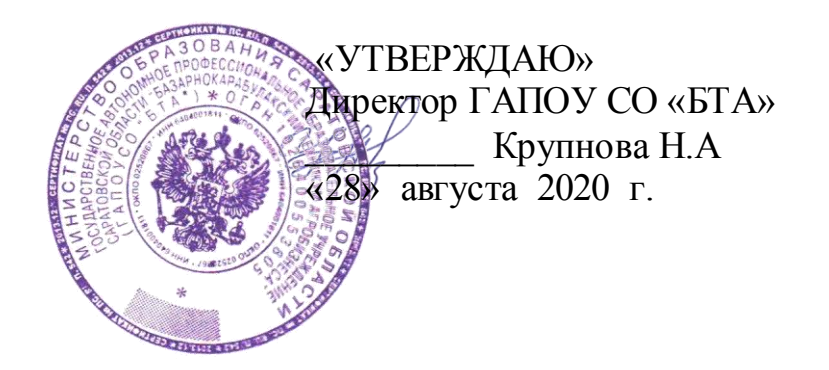

# **Комплект контрольно-оценочных средств**

# **для оценки освоения**

учебной дисциплины «Информатика»

основной профессиональной образовательной программы

21.02.04. «Землеустройство»

Разработчик: ГАПОУ СО «Базарнокарабулакский техникум агробизнеса», Кулишов Ю.О. - преподаватель информатики

Рассмотрено на заседании цикловой комиссии общеобразовательных дисциплин Протокол № 1 , дата «27» августа 2020 г.

Председатель комиссии /Криворотова И.В/

Утверждено методическим советом ГАПОУ СО «БТА»

Протокол № 1 от «28» августа 2020 г.

Председатель / Мякишева Ж.А/

## І. Паспорт комплекта контрольно-оценочных материалов

# Комплект контрольно-оценочных материалов предназначен для оценки результатов освоения учебной дисциплины «Информатика»

В результате оценки осуществляется проверка следующих объектов:

Таблица 1

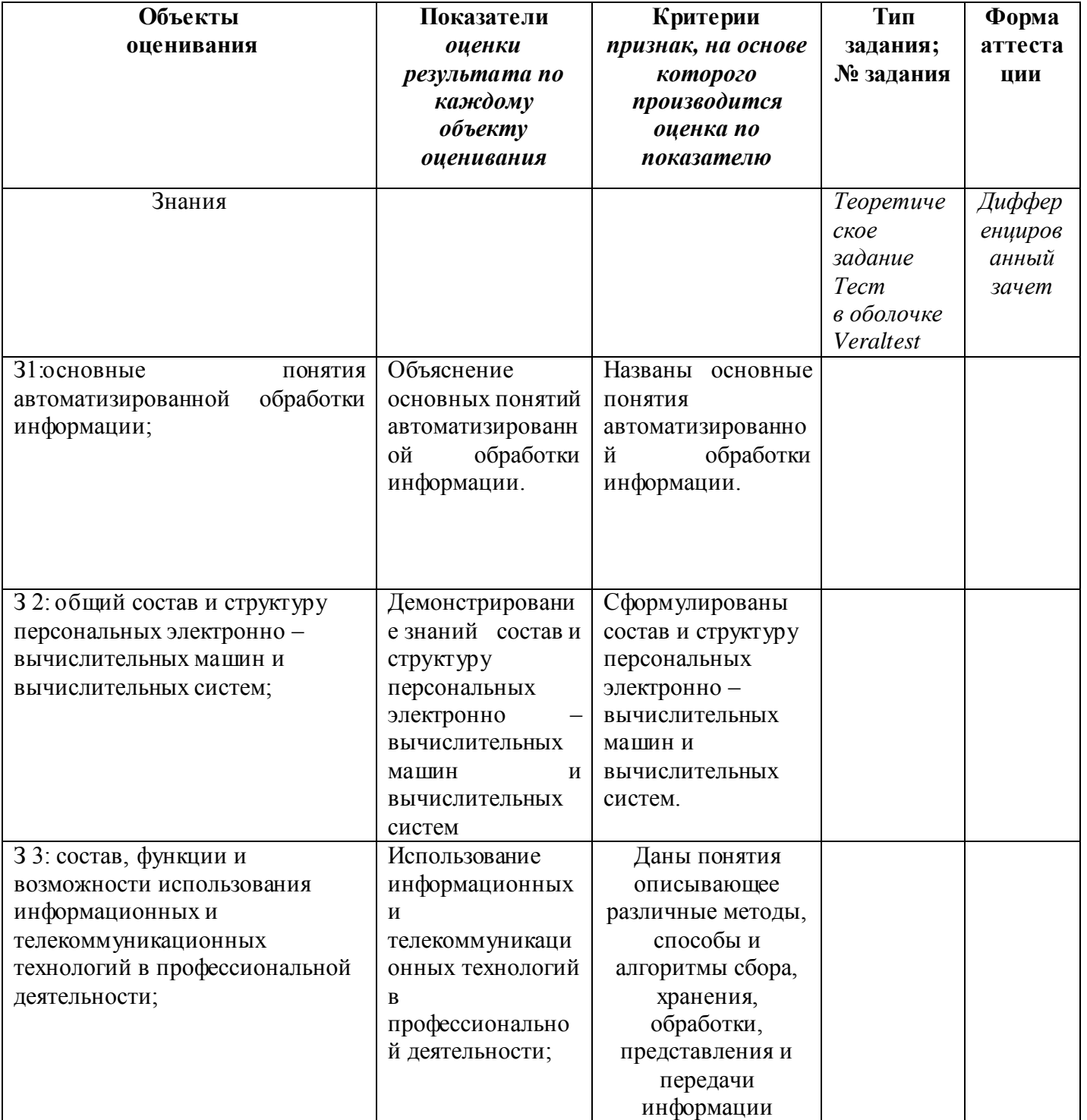

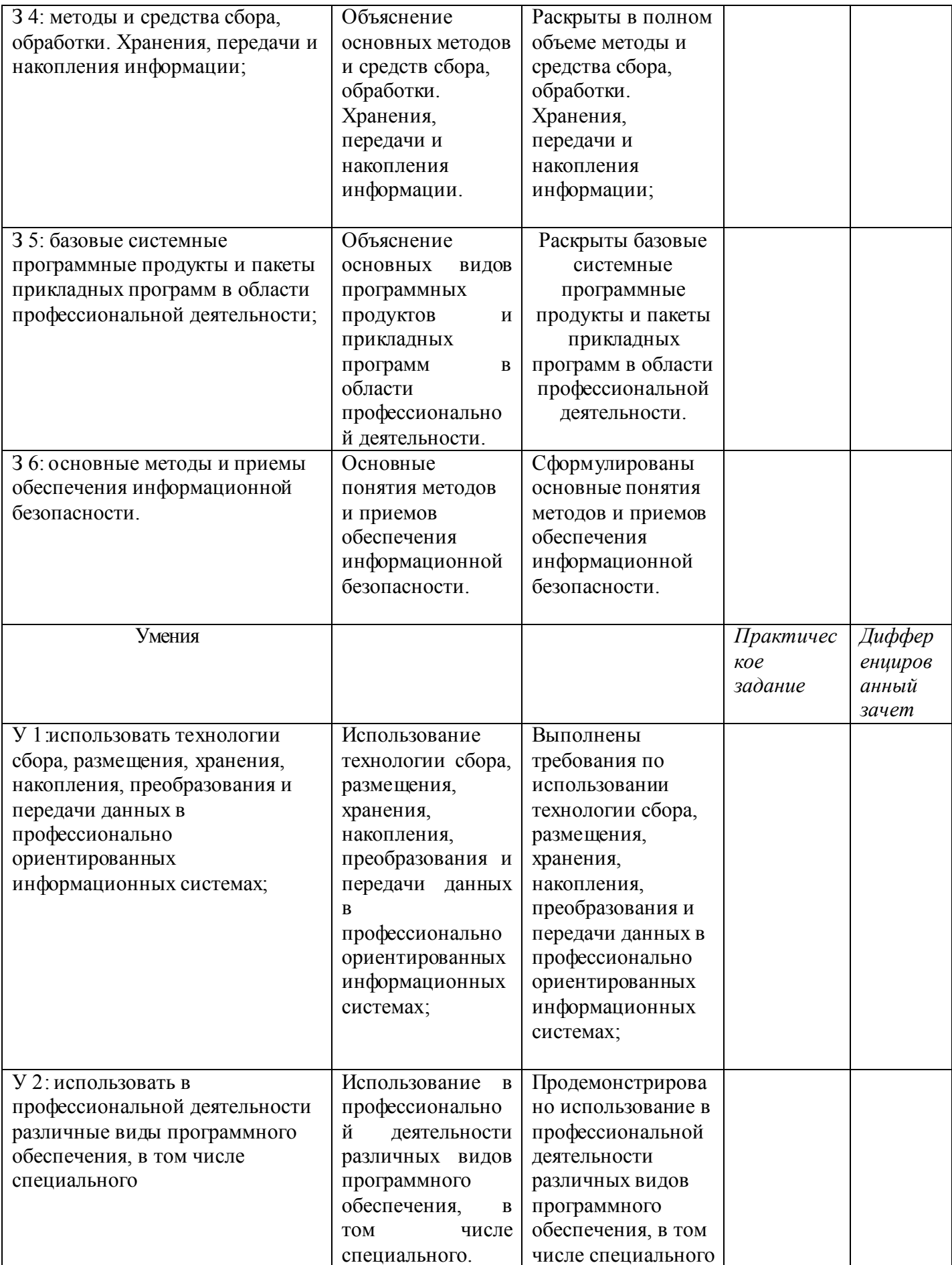

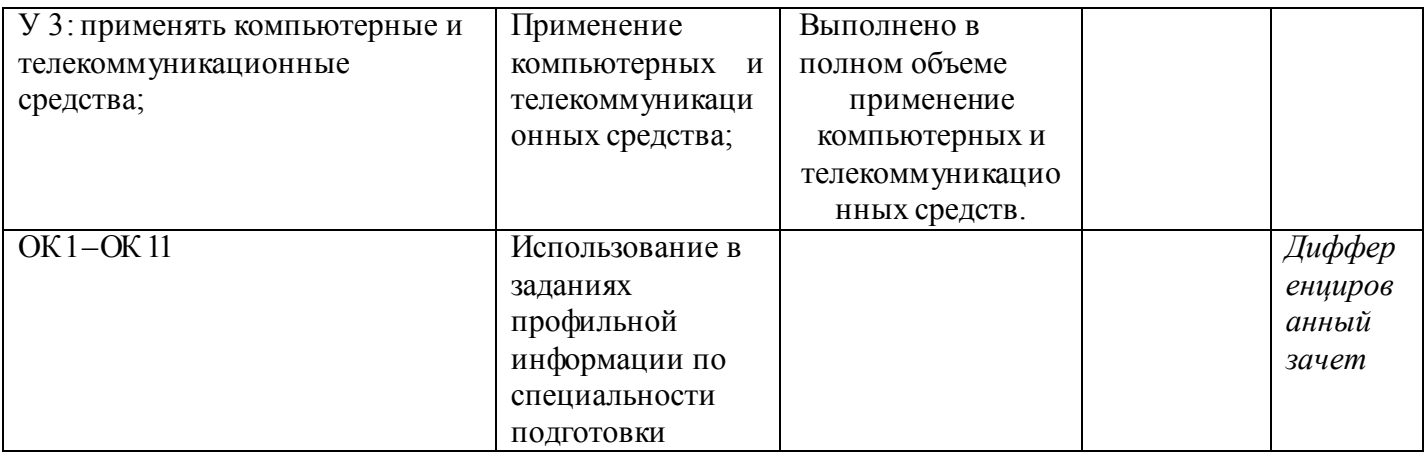

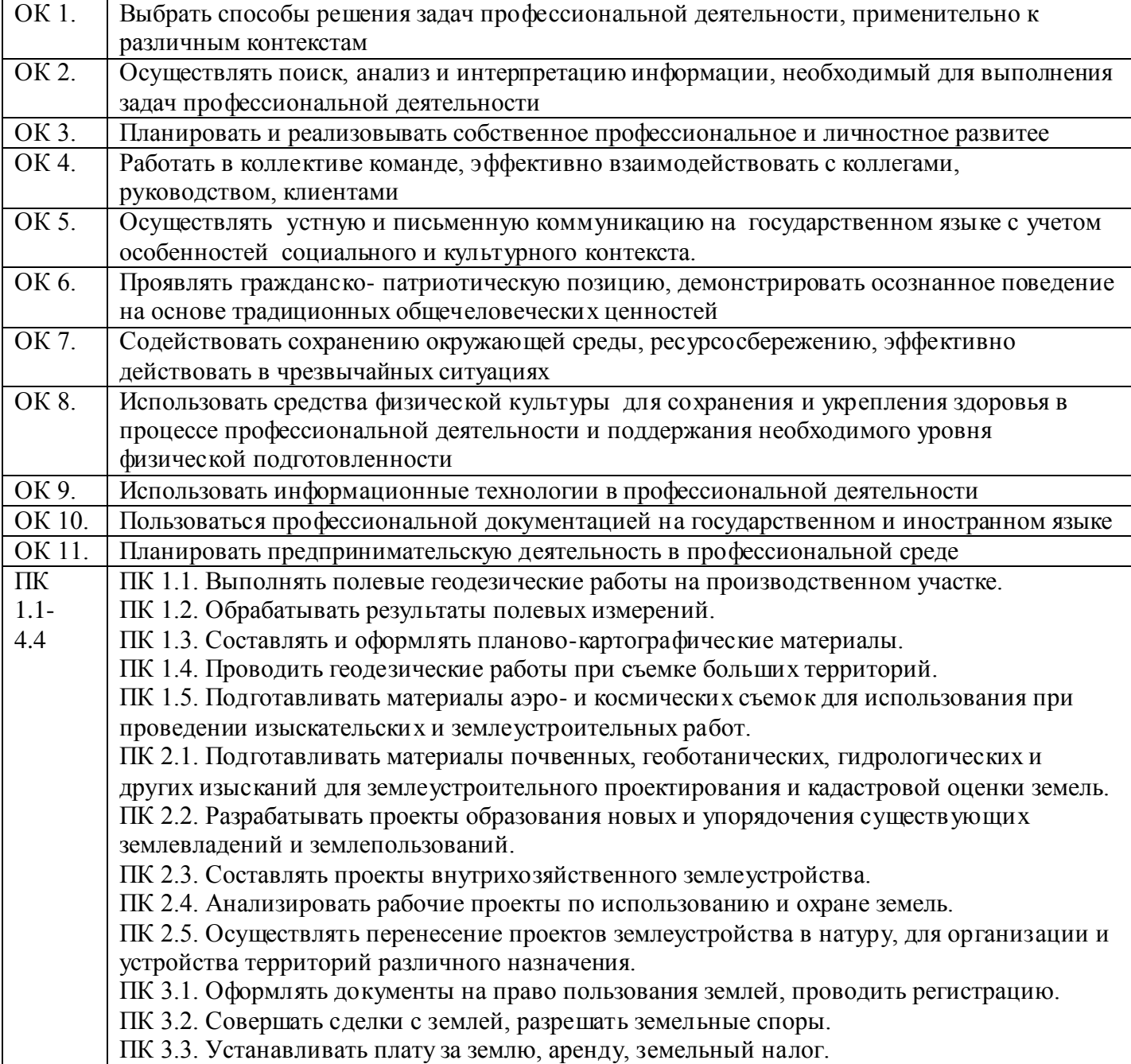

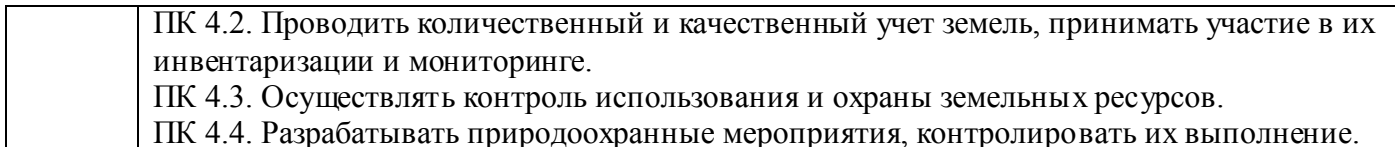

#### **2. Комплект контрольно-оценочных материалов. 2.1.1. Текущая аттестация.**

Тест 1.1 «Информационная деятельность человека»

1. Кто или что является источником и приемником информации в следующей ситуации: Андрей собирается переходить перекресток, регулируемый светофором?

- а) Андрей источник, светофор приемник;
- б) Андрей приемник, светофор источник;
- в) иной ответ.

2. Кто или что является источником и приемником информации в следующей ситуации: Аня слушает прогноз погоды по радио?

- а) Аня источник, радио приемник;
- б) Аня приемник, радио источник;
- в) иной ответ.
- 3. Перевод текста с английского языка на русский можно назвать:
- а) процессом передачи информации;
- б) процессом поиска информации;
- в) процессом обработки информации;
- г) процессом хранения информации;
- д) не является ни одним из выше перечисленных процессов.
- 4. Какое из высказываний ЛОЖНО:
- а) дискета может являться носителем графической информации;
- б) бумага может являться носителем графической информации;
- в) грампластинка может являться носителем графической информации;
- г) холст может являться носителем графической информации;
- д) видеопленка может являться носителем графической информации.
- 5. Записная книжка обычно используется с целью:
- а) обработки информации;
- б) хранения информации;
- в) передачи информации;
- г) хранения, обработки и передачи информации;
- д) защиты информации от несанкционированного использования.
- 6. Под носителем информации обычно понимают:
- а) линию связи;
- б) параметр информационного процесса;
- в) устройство хранения данных в персональном компьютере;
- г) компьютер;

д) материальную субстанцию, которую можно использовать для записи, хранения и (или) передачи информации.

7. Под термином "канал связи" в информатике понимают:

а) техническое устройство, обеспечивающее кодирование сигнала при передаче его от источника информации к приемнику информации;

б) физическая линия (прямое соединение), телефонная, телеграфная или спутниковая линия связи и аппаратные средства, используемые для передачи данных (информации);

в) устройство кодирования и декодирования информации при передаче сообщений;

г) магнитный носитель информации;

д) совокупность технических устройств, обеспечивающих прием информации.

8. Какое из утверждений ЛОЖНО:

а) хранение информации можно осуществлять без компьютера;

б) хранение информации можно осуществлять без печатной продукции (книг, газет, фоторепродукций и пр.);

в) хранение информации можно осуществить в библиотеке, видеотеке, архиве и пр.;

г) хранение информации можно осуществить без материального носителя информации;

д) хранение информации можно осуществить в памяти компьютера.

9. Какое из утверждений заведомо ЛОЖНО:

а) видеозапись школьного праздника осуществляется с целью обработки информации;

б) видеозапись школьного праздника осуществляется с целью передачи информации;

в) видеозапись школьного праздника осуществляется с целью хранения информации;

г) видеозапись школьного праздника осуществляется с целью засекречивания информации;

д) видеозапись школьного праздника осуществляется с целью обмена информацией.

10. На метеостанции измерение параметров окружающей среды (температуры воздуха, атмосферного давления, скорости ветра и т. п.) представляет собой:

а) процесс хранения информации;

б) процесс передачи информации;

в) процесс защиты информации;

г) процесс получения (сбора) информации;

д) процесс использования информации.

11. Под поиском информации понимают:

а) получение информации по электронной почте;

б) передачу информации на большие расстояния с помощью компьютерных систем;

в) получение нужной информации посредством наблюдения за реальной действительностью, использование каталогов, архивов, справочных систем, компьютерных сетей, баз данных и баз знаний и т.д.;

г) чтение художественной литературы;

д) сортировку информации.

12. Какое из утверждений ЛОЖНО:

а) примером передачи информации может служить получение письма от друга;

б) примером передачи информации может служить восприятие читателем мысли автора при чтении текста;

в) примером передачи информации может служить точность и и достоверность информации

г) примером передачи информации может служить сигнал светофора

д) примером передачи информации может служить разговор двух абонентов по телефону

13. Событие: "По телефону разговаривают два приятеля". В каком пункте указано верное сочетание источника информации, приемника информации и канала связи.

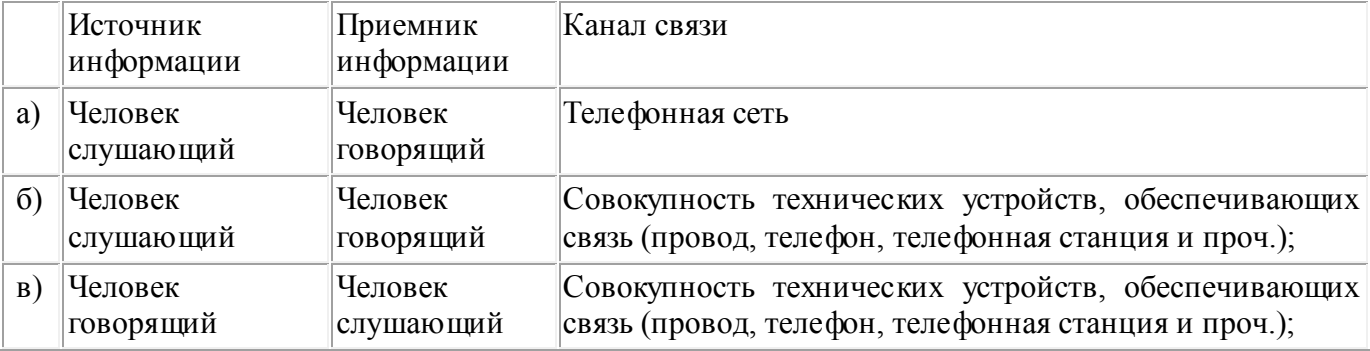

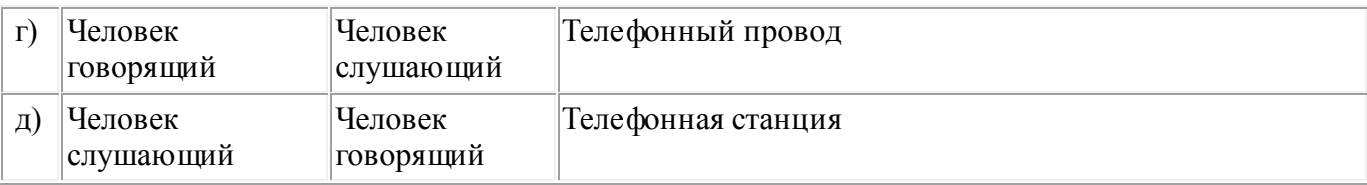

14. Под термином "канал связи" в информатике понимают:

а) техническое устройство, обеспечивающее кодирование сигнала при передаче его от источника информации к приемнику информации;

б) физическая линия (прямое соединение), телефонная, телеграфная или спутниковая линия связи и аппаратные средства, используемые для передачи данных (информации);

в) устройство кодирования и декодирования информации при передаче сообщений;

г) магнитный носитель информации;

д) совокупность технических устройств, обеспечивающих прием информации.

Опенка

«5» за 13-14 правильных ответов

«4» за 10-12 правильных ответов

«З» за 7-9 правильных ответов

«2» если правильных ответов 6 и меньше

#### Вариант 1

 $\left( \right)$ Считая, что каждый символ кодируется одним байтом, определите, чему равен информационный объем следующего высказывания Алексея Толстого:

#### Не ошибается тот, кто ничего не делает, хотя это и есть его основная ошибка.

1) 512 бит 2) 608 бит 3) 8 кбайт 4) 123 байта

Сколько единиц в двоичной записи числа 195? 2)  $1) \, 5$  $2) 2$  $3)3$  $4)4$ 

Как записывается число А87<sub>16</sub> в восьмеричной системе счисления? 3)

 $2) 1577_8$ 3)  $5207_8$ 1)  $435_8$ 4)  $6400_8$ 

Дано:  $a = EA_{16}$ ,  $b = 354_8$ . Какое из чисел С, записанных в двоичной системе счисления, 4) удовлетворяет неравенству  $a < C < b$ ?

1) 11101010 2) 11101110 3) 11101011 4) 11101100

Вычислите сумму чисел *х* и *у*, при  $x = 56$ <sub>8</sub>,  $y = 1101001$ <sub>2</sub>. Результат представьте в двоичной  $5)$ системе счисления.

1)  $11110111_2$ 2)  $10010111_2$ 3)  $1000111_2$ 4)  $11001100_2$ 

Чему равна разность чисел 124<sub>8</sub> и 52<sub>16</sub>?  $6)$ 

 $1) 11<sub>2</sub>$  $2) 10<sub>2</sub>$  $3) 100<sub>2</sub>$ 4)  $110<sub>2</sub>$ 

 $7)$ Черно-белое растровое изображение кодируется построчно, начиная с левого верхнего угла и заканчивая в правом нижнем углу. При кодировании 1 обозначает черный цвет, а 0 - белый.

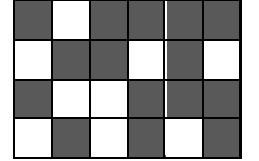

Для компактности результат записали в шестнадцатеричной системе счисления. Выберите правильную запись кода.

1) BD9AA5 2) BDA9B5 3) BDA9D5 4) DB9DAB

Определите значение переменной **b** после выполнения следующего фрагмента программы, где 8) а и b - вещественные (действительные) переменные:

 $a := -5$ ;  $b := 5 + 7 * a;$  $$ 

 $1)3$  $2) - 3$  $3) 75$ 

9) Определите значение целочисленных переменных х и у после выполнения фрагмента программы:

 $4) - 75$ 

 $x := 336$  $Y := 8;$  $x := x \div y;$  $y := x \mod y;$ 2)  $x = 36$ ,  $y = 12$  3)  $x = 2$ ,  $y = 24$  4)  $x = 24$ ,  $y = 4$ 1)  $x = 42$ ,  $y = 2$ Определите значение переменной с после выполнения следующего фрагмента программы:  $10)$  $a := 6$ ;  $b := 15$ ;  $a := b - a^*2$ : if  $a > b$  then  $c := a + b$ else  $c := b - a$ ;  $1) -3$  $2) 33$  $3)18$  $4) 12$ 

 $11)$ Определите значение переменной а после выполнения фрагмента алгоритма.

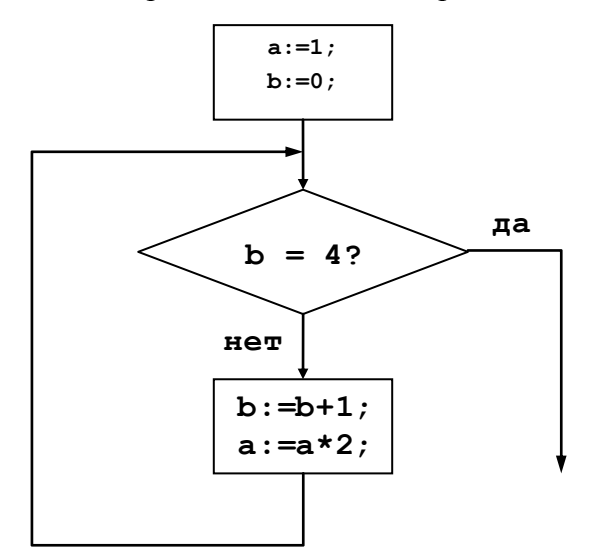

 $12)$ Дана блок-схема. Написать программу по блок-схеме на языке программирования Pascal.

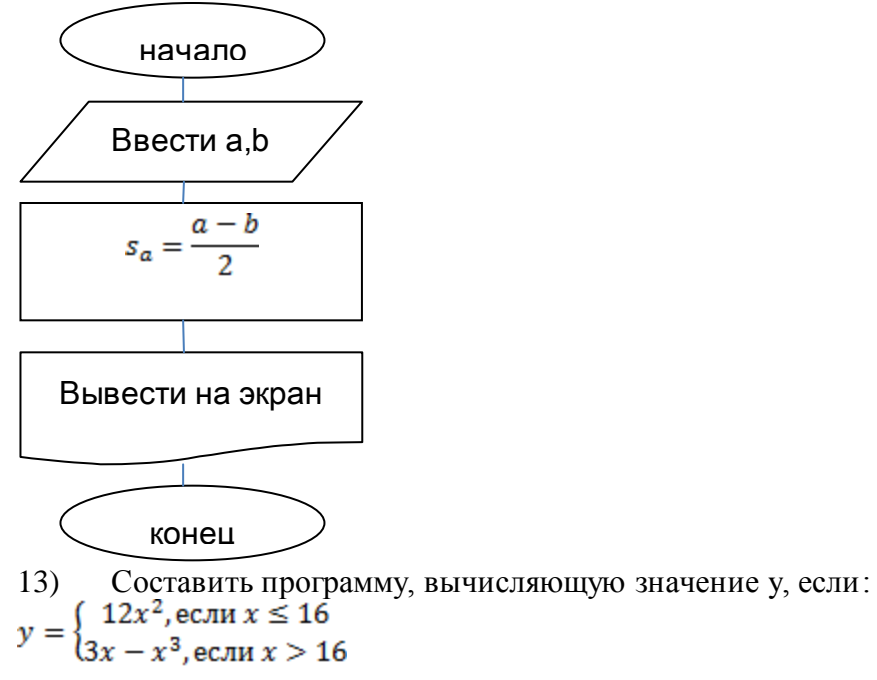

#### Вариант 2

Считая, что каждый символ кодируется 16-ю битами, оцените информационный объем 1) следующей пушкинской фразы в кодировке Unicode:

#### Привычка свыше нам дана: Замена счастию она.

1) 44 бита 2) 704 бита 3) 44 байта 4) 704 байта

2) Сколько единиц в двоичной записи числа 173?

 $1)7$  $2) 5$  $3)6$ 

 $3)$ Как записывается число 754<sub>8</sub> в шестнадцатеричной системе счисления?

1)  $738_{16}$ 2)  $1A4_{16}$ 3)  $1EC_{16}$ 4)  $A56_{16}$ 

Дано:  $a = E7_{16}$ ,  $b = 351_8$ . Какое из чисел С, записанных в двоичной системе счисления, 4) удовлетворяет неравенству  $a < C < b$ ?

 $4)4$ 

1) 11101010 2) 11101000 3) 11101011 4) 11101100

Вычислите сумму чисел *х* и *у*, при  $x = 5A_{16}$ ,  $y = 1010111_2$ . Результат представьте в  $5)$ восьмеричной системе счисления.

1)  $151<sub>8</sub>$  $2) 261<sub>8</sub>$  $3)433_8$ 4)  $702_8$ 

Чему равна сумма чисел 27<sub>8</sub> и 34<sub>16</sub>? 6)

1)  $113_8$ 4)  $110011_2$  $2) 63_8$ 3)  $51_{16}$ 

Черно-белое растровое изображение кодируется построчно, начиная с левого верхнего угла и  $(7)$ заканчивая в правом нижнем углу. При кодировании 1 обозначает черный цвет, а 0 – белый.

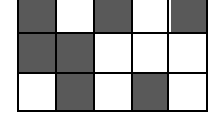

Для компактности результат записали в восьмеричной системе счисления. Выберите правильную запись кода.

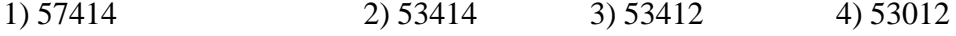

Определите значение переменной **b** после выполнения следующего фрагмента программы, где 8) а и b - вещественные (действительные) переменные:

 $a := 5;$  $b := 5 - 3 * a;$  $$ 

 $1)1$  $2) - 1$  $3) 25$  $4) -25$ 

9) Определите значение целочисленных переменных а и b после выполнения фрагмента программы:

 $a := 1686$ :  $b := (a \ div 10) \ mod 5;$  $a := a - 200^*b$ ; 1)  $a = 126$ ,  $b = 5$ 2)  $a = 526$ ,  $b = 5$  3)  $a = 1086$ ,  $b = 3$  4)  $a = 1286$ ,  $b = 3$  $10<sub>0</sub>$ Определите значение переменной с после выполнения следующего фрагмента программы:  $a := -5$ ;  $$  $b := b + a^*2$ ; if  $a > b$  then  $c := a + b$ else  $c := b - a$ :  $1) - 1$  $2) 23$  $3) 13$  $4)9$ 

11) Определите значение переменной а после выполнения фрагмента алгоритма.

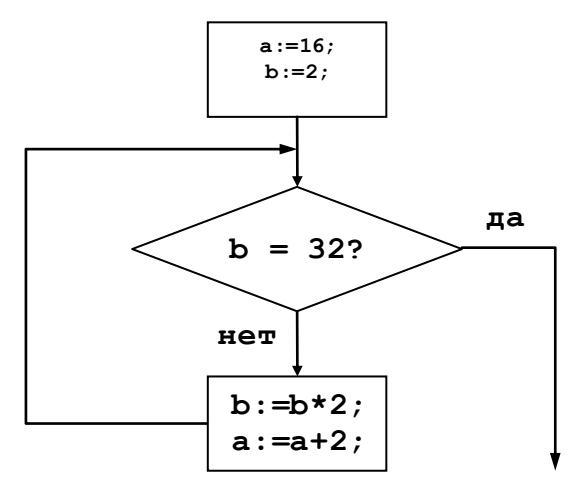

12) Дана блок-схема. Написать программу по блок-схеме на языке программирования Pascal.

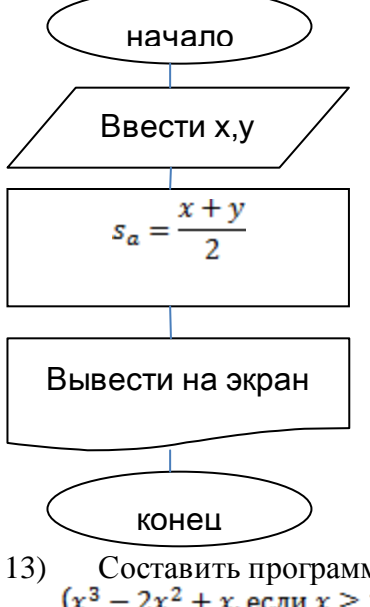

13) Составить программу, вычисляющую значение у, если:<br> $\frac{x-5}{x^3-2x^2+x}$ , если  $x \ge 1$  $y =$  $2x - 5$ , если  $x < 1$ 

Опенка

«5» за 13-12 правильных ответов «4» за 11-10 правильных ответов «3» за 9-7 правильных ответов «2» если правильных ответов 6 и меньше

#### **Тест «Средства информационных и коммуникационных технологий»**

- 1. Устройство для работы с информацией, управляемое программой?
- А. контроллер;
- Б. магистраль;
- 2. Описание блоков и устройств компьютера, взаимосвязи между ними, а так же принципов работы?
- А. разрядность;
- Б. магистраль;
- 3. Группа электрических каналов для передачи информации?
- А. контроллер;
- Б. магистраль;
- 4. Микросхема для подключения периферийных устройств?
- А. контроллер;
- Б. магистраль;
- 5. Канал для передачи данных?
- А. шина данных;
- Б. магистраль;
- 6. Канал для передачи адресов?
- А. шина данных;
- Б. адресное пространство;
- 7. Канал для передачи управляющих сигналов?
- А. шина данных;
- Б. контроллер;

В. шина адреса;

В. компьютер; Г. архитектура.

Г. архитектура.

В. шина данных; Г. шина управления.

В. компьютер;

В. шина адреса; Г. шина управления.

В. шина адреса; Г. магистраль.

Г. шина управления.

В. адресное пространство;

- Г. шина управления.
- 8. Число одновременно обрабатываемых бит (передаваемых по шине адреса и шине управления)? В. тактовая частота;
- А. адресное пространство;
- Б. разрядность;

Г. количество ядер.

- 9. Максимально общее количество доступной памяти?
- А. адресное пространство;
- Б. разрядность;
- 10. Характеристика быстродействия компьютера?
- А. адресное пространство;
- Б. разрядность:
- 11. HARDWARE это...
- 12. SOFTWARE это...
- 13. Операционная система:

а система программ, которая обеспечивает совместную работу всех устройств компьютера по обработке информации

- б. система математических операций для решения отдельных задач
- в. система планового ремонта и технического обслуживания компьютерной техники
- 14. Программное обеспечение (ПО) это:
- совокупность программ, позволяющих организовать решение задач на компьютере  $a_{\cdot}$
- б. возможность обновления программ за счет бюлжетных средств
- в. список имеющихся в кабинете программ, заверен администрацией школы
- 15. Загрузка операционной системы это:
- а. запуск специальной программы, содержащей математические операции над числами

загрузка комплекса программ, которые управляют работой компьютера и организуют диалог  $\sigma$ . пользователя с компьютером

- в. вложение дискеты в дисковод
- 16. Система программирования это:
- а. комплекс любимых программ программиста
- б. комплекс программ, облегчающий работу программиста
- $B<sub>z</sub>$ комплекс программ, обучающих начальным шагам программиста
- 17. Группа из нескольких компьютеров, соединенных между собой посредством кабелей это ...
- а) компьютерный класс
- **b**) сетевой адаптер
- с) локальная сеть
- d) топологи

18. Локальная сеть служит для ...

- обмена данными между компьютерами a)
- улучшения характеристик компьютера  $b)$
- с) повышения скорости печати
- d) безопасности работы за компьютером
- 19. Для чего нужно знать имя компьютера в сети?
- а) для того, чтобы знать как зовут пользователя
- b) для эстетического вида
- с) для поиска компьютера в сети
- d) для того, чтобы выключить его

20. Какой значок на рабочем столе предназначен для работы с локальной сетью?

- а) Мой компьютер
- **b**) Корзина
- с) Мои документы
- d) Сетевое окружение

- 21. Сетевой принтер это ...
- а) лазерный принтер
- b) принтер с общим доступом отдельных пользователей
- с) принтер, стоящий у каждого компьютера в локальной сети
- В. тактовая частота;
- Г. количество ядер.
- В. тактовая частота;
- Г. количество ядер

#### d) цветной принтер

- 22. Настройки общего доступа папки открываются...
- a) через контекстное меню сетевого окружения
- b) при щелчке левой кнопкой мыши на папке
- c) через контекстное меню папки
- d) при двойном щелчке на папке
- 23. Передача данных между компьютерами локальной сети происходит посредством…
- a) принтера
- b) телефона
- c) модема<br>d) концен
- концентратора

24. Открыть доступ к папке на своем компьютере можно с помощью команд …

- a) контекстное меню папки *Общий доступ и безопасность – Доступ*\*
- b) Сетевое окружение *– Общий доступ и безопасность – Доступ*
- c) щелчок на папке *– Общий доступ и безопасность – Доступ*
- d) двойной щелчок на папке *Общий доступ и безопасность – Доступ*

25. Что нужно знать пользователю, чтобы найти в локальной сети нужный ему компьютер?

- a) есть ли у компьютера подключенный принтер
- b) есть ли у компьютера модем
- c) цвет системного блока
- d) имя компьютера

26. Открыть доступ к принтеру, подключенному к Вашему компьютеру, можно с помощью команд …

- *a) Пуск – Мои документы – Принтеры и факсы*
- b) *Пуск – Панель управления – Принтеры и факсы*
- *c) Сетевое окружение – Принтеры и факсы*
- *d) Мой компьютер – Принтеры и факсы –Открыть доступ к принтеру*

27. Подключить сетевой принтер к своему компьютеру можно с помощью команд…

- *a) Пуск – Панель управления – Принтеры и факсы– Установка принтера*
- *b) Мой компьютер – Принтеры и факсы –Установка принтера*
- *c) Сетевое окружение – Принтеры и факсы –Установка принтера*
- *d) Пуск – Мои документы – Установка принтера*

28. Просмотреть, какие компьютеры находятся в Вашей рабочей группе, можно с помощью команд …

> a) *Пуск – Сетевое окружение – Отобразить компьютеры рабочей группы*

- b) *Мой компьютер – Отобразить компьютеры рабочей группы*
- c) *Пуск – Отобразить компьютеры рабочей группы*
- d) *Мои документы – Отобразить компьютеры рабочей группы*

29. Имя компьютера в локальной сети можно посмотреть с помощью команд …

a) контекстное меню значка *Мой компьютер –Свойства – Общие*

b) контекстное меню значка *Мой компьютер –Свойства – Имя компьютера*

- c) контекстное меню *Мой компьютер – Свойства– Дополнительно*
- d) контекстное меню значка *Мой компьютер –Свойства – Оборудование*

30. Имя рабочей группы, к которой относится компьютер, можно просмотреть с помощью команд …

a) контекстное меню значка *Мой компьютер –Свойства – Общие*

b) контекстное меню значка *Мой компьютер –Свойства – Имя компьютера*

- c) контекстное меню *Мой компьютер – Свойства– Дополнительно*
- d) контекстное меню значка *Мой компьютер –Свойства – Оборудование*

31. С помощью каких команд можно выполнить поиск компьютера в локальной сети?

- *a) Пуск – Поиск – Компьютеры или людей –Компьютер в сети*
- *b) Пуск – Отыскать – Компьютеры или людей –Компьютер в сети*
- *c) Пуск – Поиск – Документы – Компьютер в сети*
- *d) Пуск – Поиск – Файлы* и папки *– Компьютер в сети*

#### **Тест «Текстовый процессор» Тест: Текстовый редактор**

**Вопрос №1**: Для чего мы используем параметры страницы документа? Выберите один из вариантов ответа:

- 1. Чтобы вставить нумерацию страниц
- 2. Чтобы расставить переносы
- 3. Чтобы задать отступы от границ страницы до границ текста
- 4. Чтобы выровнять текст

**Вопрос №2**: Можем ли мы обвести часть текста рамкой, что бы выделить её? Выберите один из вариантов ответа:

- 1. Да, для этогонужно воспользоваться границами и заливкой.
- 2. Да и для этого нужно воспользоваться параметрами страницы
- 3. Это можно сделать с помощью пункта Поля в Параметрах страницы.
- 4. Нет, можно сделать рамку только для целой страницы

**Вопрос №3**: Внимание в этом вопросе возможны несколько вариянтов ответа! Какие пункты мы можем осуществить при выводе документа на печать? Выберите несколько вариантов ответа:

- 1. Указать количество страниц
- 2. Указать печать нескольких страниц на одной
- 3. Указать печать 5 страниц на одной
- 4. распечатать только отдельные страницы
- 5. Выбрать печать нескольких копий

**Вопрос №4**: Текстовый редактор это программа для ... Выберите один из вариантов ответа:

- 1. обработки графической информации
- 2. обработки видеоинформации
- 3. обработки текстовой информации
- 4. работы с музыкальными записями

**Вопрос №5**: Как удалить символ стоящий слева от курсора...

Выберите один из вариантов ответа:

- 1. Нажать Delete
- 2. Нажать BS
- 3. Нажать Alt
- 4. Нажать Ctrl+Shift

**Вопрос №6**: Укажите порядок сохранения отредактированного документа под другим именем. Укажите порядок следования вариантов ответа:

- 1. Нажать Файл
- 2. Сохранить Как
- 3. Выбрать место и имя файла
- 4. Нажать сохранить

**Вопрос №7**: Какое действие мы можем выполнить с таблицей?

- Выберите несколько вариантов ответа:
	- 1. Объединение ячеек
	- 2. Изменить количество строк и столбцов
	- 3. Закрсить одну ячейку
	- 4. Вставить рисунок вместо границы
	- 5. изменить вид границ таблицы

#### **Вопрос №8**: Курсор - это

Выберите один из вариантов ответа:

- 1. устройство ввода текстовой информации
- 2. клавиша на клавиатуре
- 3. наименьший элемент отображения на экране
- 4. метка на экране монитора, указывающая позицию, в которой будет отображен вводимый с клавиатуры

**Вопрос №9**: Как включить панель инструментов Рисование? Выберите один из вариантов ответа:

- 1. Вид Панели инструментов Рисование
- 2. Правка Вставить Панели инструментов Рисование
- 3. Файл открыть Рисование

**Вопрос №10**: Как можно вставить рисунок в текстовый документ ТР MS Word? (Внимание в данном вопросе возможно несколко вариантов ответа.) Выберите несколько вариантов ответа:

- 1. из графического редактора
- 2. из файла
- 3. из коллекции готовых картинок
- 4. из меню Файл
- 5. из принтера

**Вопрос №11**: Как в текстовом редакторе напечатать символ которого нет на клавиатуре? Выберите один из вариантов ответа:

- 1. Воспользоваться вставкой символа
- 2. Использовать для этого рисование
- 3. Вставить из специального файла

**Вопрос №12**: Укажите последовательность действий выполняемых при вставке формулы. Укажите порядок следования вариантов ответа:

- 1. Выбрать пункт меню Вставка
- 2. Нажать Объект
- 3. Выбрать Microsoft Equation
- 4. Написать формулу
- 5. Нажать левой кнопкой мыши в свободной области экрана

*Ответы*

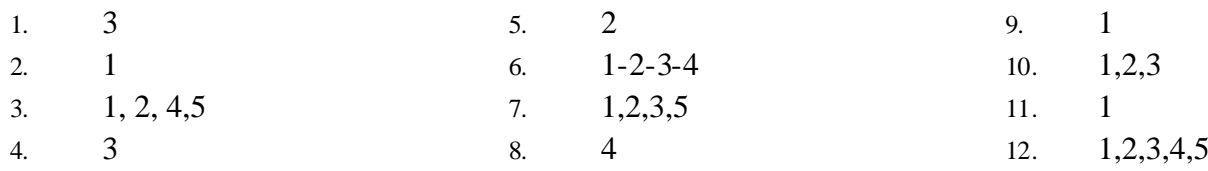

#### **Тест «Электронные таблицы» Вариант 1**

1) В ячейке B1 записана формула **=2\*\$A1**. Какой вид приобретет формула, после того как ячейку B1 скопируют в ячейку C2?

1) **=2\*\$B1** 2) **=2\*\$A2** 3) **=3\*\$A2** 4) **=3\*\$B2Н**

2) Дан фрагмент электронной таблицы:

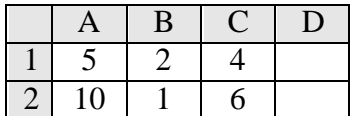

В ячейку D2 введена формула **=А2\*В1+С1**. В результате в ячейке D2 появится значение: 1) 6 2) 14 3) 16 4) 24

3) В ячейке А1 электронной таблицы записана формула **=D1-\$D2**. Какой вид приобретет формула после того, как ячейку А1 скопируют в ячейку В1?

1) **=E1-\$E2** 2) **=E1-\$D2** 3) **=E2-\$D2** 4) **=D1-\$E2**

4) В электронной таблице значение формулы **=СРЗНАЧ(A6:C6)** равно (**-2**). Чему равно значение формулы **=СУММ(A6:D6)**, если значение ячейки D6 равно 5?

1) **1** 2) **-1** 3) -3 4) **7**

5) На рисунке приведен фрагмент электронной таблицы. Определите, чему будет равно значение, вычисленное по следующей формуле **=СУММ(B1:C4)+F2\*E4–A3**

|       | <b>A</b>                          |       |      |      |  |
|-------|-----------------------------------|-------|------|------|--|
|       | $\mathbf{\Omega}$<br>$\mathbf{J}$ |       |      |      |  |
|       |                                   |       |      |      |  |
| 1) 19 |                                   | 2) 29 | 3)31 | 4)71 |  |

6) Дан фрагмент электронной таблицы:

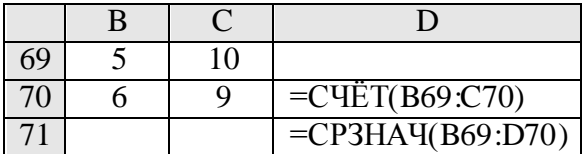

После перемещения содержимого ячейки C70 в ячейку C71 значение в ячейке D71 изменится по абсолютной величине на:

 $1) 2.2$  2) 2.0 3) 1.05 4) 0.8

7) Дан фрагмент электронной таблицы:

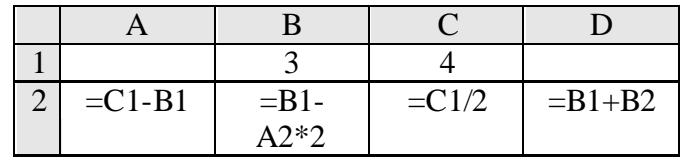

После выполнения вычислений была построена диаграмма по значениям диапазона ячеек A2:D2. Укажите получившуюся диаграмму.

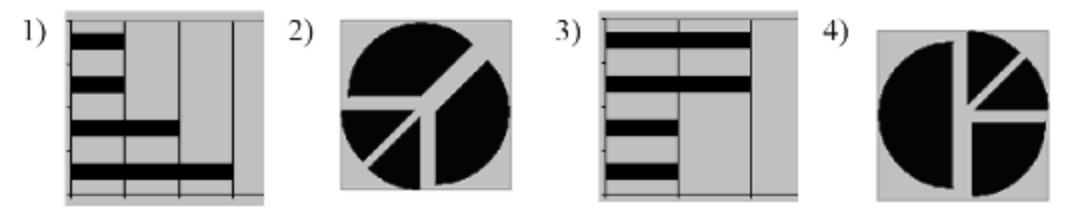

8) В телеконференции учителей физико-математических школ принимают участие 100 учителей. Среди них есть учителя математики (М), физики (Ф) и информатики (И). Учителя имеют разный уровень квалификации: каждый учитель либо не имеет категории вообще (без категории – БK), либо имеет II, I или высшую (ВК) квалификационную категорию. На диаграмме 1 отражено количество учителей с различным уровнем квалификации, а на диаграмме 2 – распределение учителей по предметам.

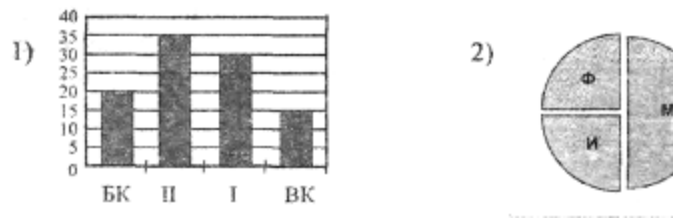

Имеются 4 утверждения:

A) Все учителя I категории могут являться учителями математики.

Б) Все учителя I категории могут являться учителями физики.

B) Все учителя информатики могут иметь высшую категорию.

Г) Все учителя математики могут иметь II категорию.

Какое из этих утверждений следует из анализа обеих представленных диаграмм?' 1) A 2) E 3) B 4)  $\Gamma$ 

9) На диаграмме представлено количество участников тестирования в разных регионах России:

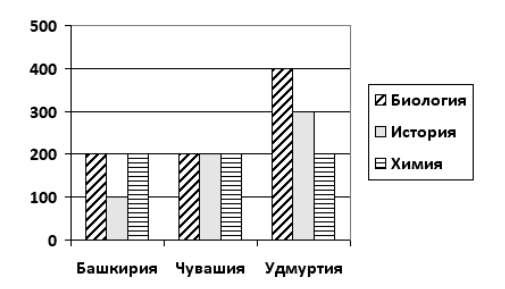

Какая из диаграмм правильно отражаем соотношение общего количества участников тестирования по регионам?

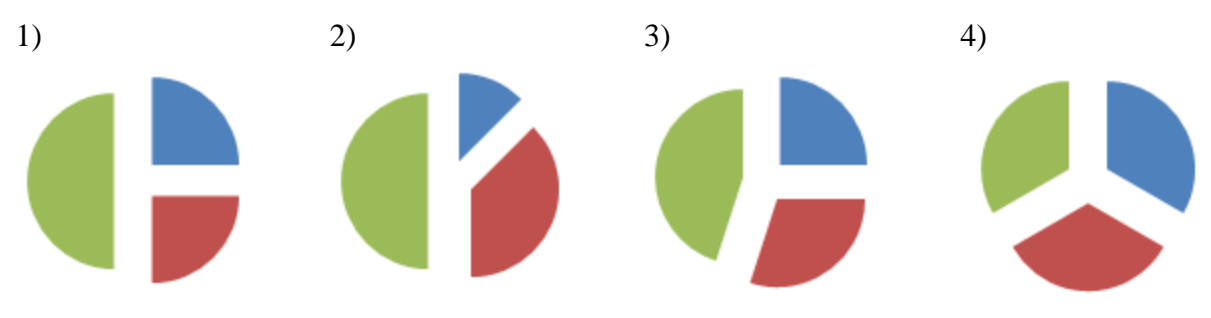

#### **Практическая часть Задание № 1**

Создать таблицу и отформатировать ее по образцу. Содержание столбца «Кто больше» заполнить с помощью функции ЕСЛИ.

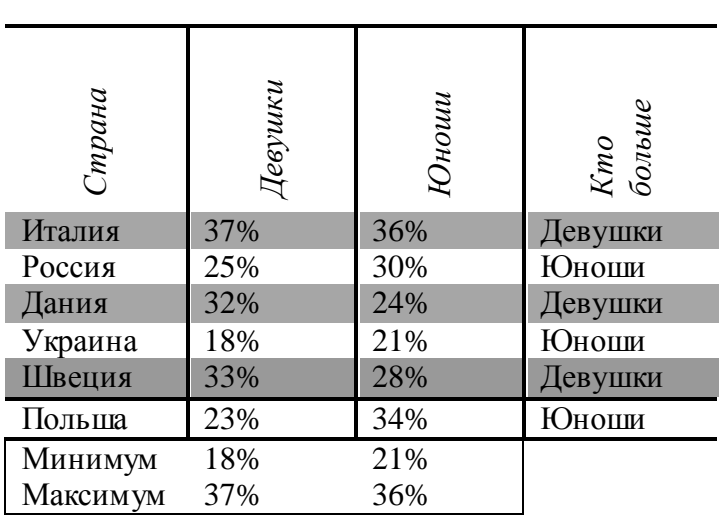

#### *Количество спортсменов среди учащейся молодежи.*

**Задание № 2**

1. Создать таблицу по образцу. Выполнить необходимые вычисления.

2. Отформатировать таблицу.

3. Построить сравнительную диаграмму (гистограмму) по уровням продаж разных товаров в регионах и круговую диаграмму по среднему количеству товаров.

#### **Продажа товаров для зимних видов спорта.**

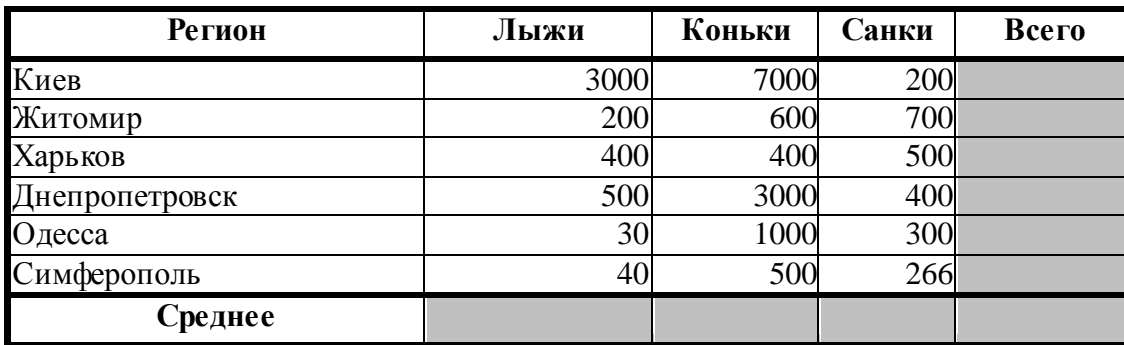

### **Задание № 3**

1. Создать таблицу по образцу. Выполнить необходимые вычисления.

### *Всего затрат =Общий пробег \* Норма затрат*

2. Отформатировать таблицу.

3. Построить круговую диаграмму «Общий пробег автомобилей» с указанием процентных долей каждого и столбиковую диаграмму «Затраты на ремонт автомобилей».

4. С помощью средства Фильтр определить марки автомобилей, пробег которых превышает 40000 км и марки автомобилей, у которых затраты на техническое обслуживание превышают среднее.

| $N_2$          | Марка<br>автомобиля | Общий пробег<br>тыс. км | Норма затрат<br>на 1 000 км, грн. | Всего затрат,<br>тыс. грн. |
|----------------|---------------------|-------------------------|-----------------------------------|----------------------------|
| 1.             | Жигули              | 12                      | 2000                              |                            |
| $\overline{2}$ | Москвич             | 50                      | 1800                              |                            |
| 3              | Мерседес            | 25                      | 3000                              |                            |
| 4              | Опель               | 45                      | 2500                              |                            |
|                | Среднее             |                         |                                   |                            |

"Учет затрат на техническое обслуживание и текущий ремонт автомобилей"

#### Тест 1.4.2 «Электронные таблицы»

#### Вариант 2

1) В ячей ке С2 записана формула = \$E\$3+D2. Какой вид приобретет формула, после того как ячейку С2 скопируют в ячейку В1?

1)  $=$ \$E\$3+C1 2)  $=$ \$D\$3+D2  $3) = $E$3+E3$  $4) = $F$4+D2$ 

Дан фрагмент электронной таблицы:  $(2)$ 

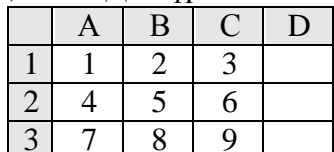

В ячейку D1 введена формула = \$A\$1\*B1+C2, а затем скопирована в ячейку D2. Какое значение в результате появится в ячейке D2?

 $1)10$  $2)14$  $3)16$  $4) 24$ 

 $3)$ В ячейке В2 записана формула = \$D\$2+E2. Какой вид будет иметь формула, если ячейку В2 скопировать в ячейку А1?

 $3) = $D$2+D2$  $1) = SD$2+E1$  $2) = $D$2 + C2$  $4) = $D$2+D1$ 

В электронной таблице значение формулы = CУММ(СЗ:ЕЗ) равно 15. Чему 4) равно значение формулы = CP3HAЧ(C3:F3), если значение ячейки F3 равно 5?

 $1) 20$  $2) 10$  $3) 5$  $4)4$ На рисунке приведен фрагмент электронной таблицы. Определите, чему будет  $5)$ равно значение, вычисленное по следующей формуле = CVMM(A1:C2)\* F4\* E2-D3

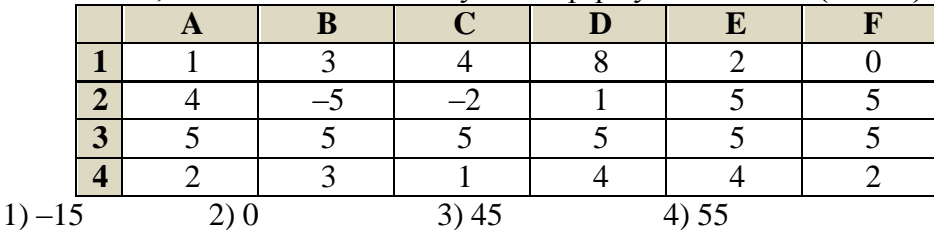

Дан фрагмент электронной таблицы:  $6)$ 

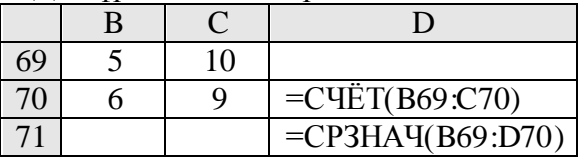

После перемещения содержимого ячейки В69 в ячейку D69 значение в ячейке D71 изменится по сравнению с предыдущим значением на:

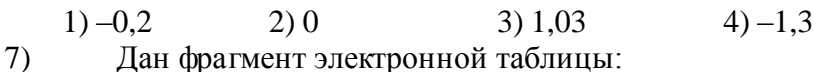

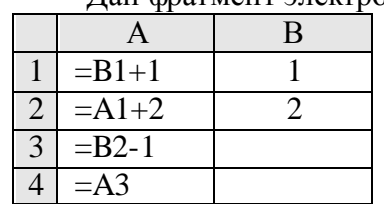

После выполнения вычислений, была построена диаграмма по значениям диапазона ячеек A1:A4. Укажите получившуюся диаграмму.

 $1)$ 

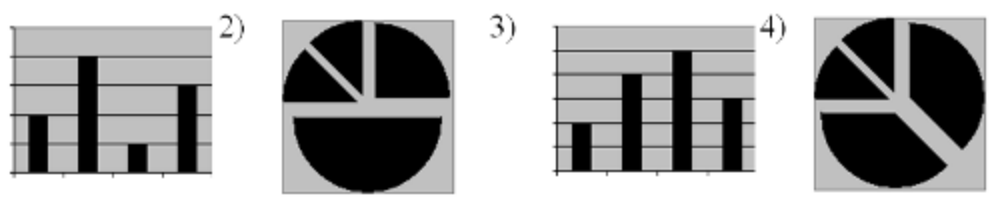

8) В соревнованиях по зимним видам спорта принимают участие лыжники (Л), конькобежцы (К) и хоккеисты (X). Спортсмены имеют разный уровень мастерства: каждый имеет либо III, либо II, либо I разряд, либо является мастером спорта (М). На диаграмме 1 отражено количество спортсменов с различным уровнем спортивного мастерства, а на диаграмме 2 – распределение спортсменов по видам спорта.

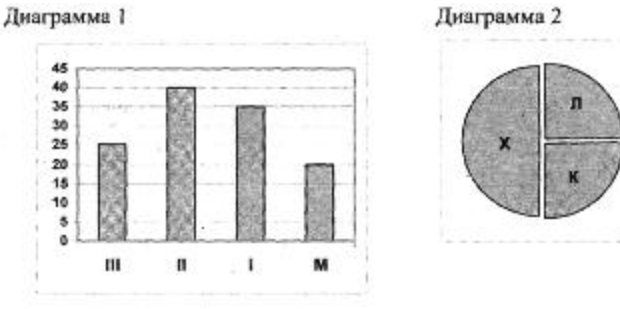

Имеются 4 утверждения:

A)Все спортсмены, имеющие I разряд, могут являться конькобежцами.

Б) Все лыжники могут быть мастерами спорта.

B) Все хоккеисты могут иметь II разряд.

Г) Все спортсмены, имеющие I разряд, могут являться хоккеистами.

Какое из этих утверждений следует из анализа обеих представленных диаграмм?

1) A 2) E 3) B 4)  $\Gamma$ 

9) На диаграмме представлено количество участников тестирования в разных регионах России:

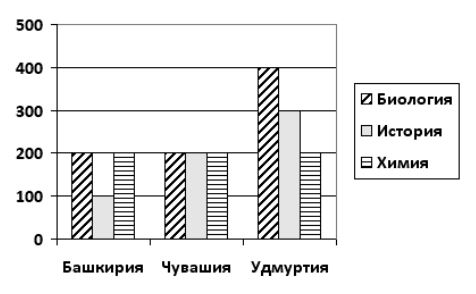

Какая из диаграмм правильно отражаем соотношение количества участников тестирования по химии в регионах?

1) 2) 3) 4)

Практическая часть **Задание № 1**

Создать таблицу и отформатировать ее по образцу.

Вычисления в столбце *Отчетный год в % к предыдущему* выполняются по формуле: *Отчетный год, тонн / Предшествующий год, тонн,*

А в столбце *Выполнение поставок* с помощью функции ЕСЛИ(больше или равно 100% – выполнено, иначе – нет)

# *Продукция Предшеству ющий год, тонн Отчетный год, тонн Отчетный год в % к предыдущему Выполнение поставок Огурцы* **9,7 10,2 105,15 Выполнено** *Яблоки* **13,4 15,3 114,18 Выполнено** *Сливы* **5,7 2,8 49,12 Не выполнено** *Морковь* **15,6 14,6 93,59 Не выполнено** *Лук* **20,5 21 102,44 Выполнено** *Всего* **64,9 63,9 98,46 Не выполнено**

#### *Выполнение договора поставки овощей и фруктов для нужд детских учреждений Соломенского района*

#### **Задание № 2**

1. Создать таблицу по образцу. Выполнить необходимые вычисления.

2. Отформатировать таблицу.

3. Построить сравнительную диаграмму (гистограмму) по температуре в разные месяцы и круговую диаграмму по средней температуре в разных регионах.

#### **Средняя температура по месяцам.**

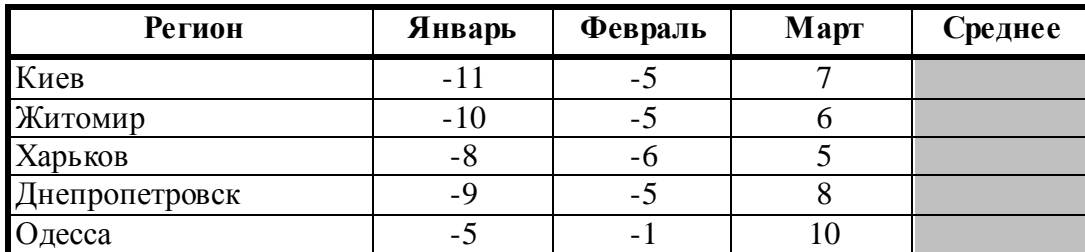

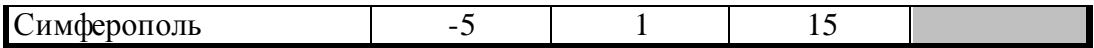

#### **Задание № 3**

1. Создать таблицу по образцу. Выполнить необходимые вычисления.

2. Отформатировать таблицу.

3. С помощью средства Фильтр определить, какой экзамен студенты сдали хуже всего и

определить имена студентов, которые имеют среднюю оценку ниже, чем общий средний балл. 4. Построить столбиковую диаграмму средней успеваемости студентов и круговую диаграмму средней оценки по предметам

#### **Результаты сессии:**

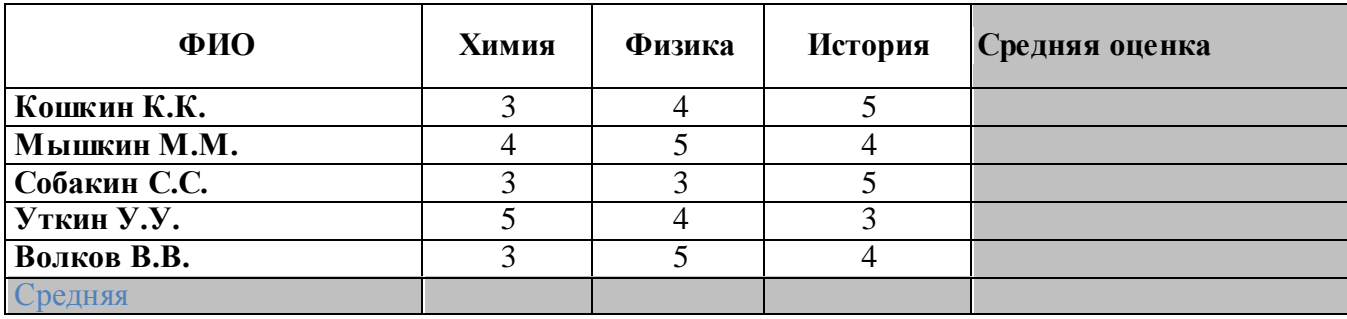

Оценка

«5» за 9-8 правильных ответов (тест) и 3 практических задания

«4» за 7-6 правильных ответов (тест) и 2 практических задания

«3» за 5 правильных ответов (тест) и 2 практических задания

«2» если правильных ответов 4 и меньше и меньше 2 практических заданий

### **2.2. Промежуточная аттестация**

#### **2.2.1Теоретические задания**

**Тест** 

#### 1. **Компьютерная сеть – это …**

a) совокупность компьютеров и различных устройств, обеспечивающих информационный обмен между компьютерами в сети без использования каких-либо промежуточных носителей информации

b) объединение компьютеров, расположенных на большом расстоянии, для общего использования мировых информационных ресурсов

c) объединение компьютеров, расположенных на небольшом расстоянии друг от друга

#### 2. **Протоколы – это …**

a) специализированные средства, позволяющие в реальном времени организовать общение пользователей по каналам компьютерной связи

b) совокупностью правил, регулирующих порядок обмена данными в сети

 $\mathbf{c}$ ) система передачи электронной информации, позволяющая каждому пользователю сети получить доступ к программам и документам, хранящимся на удаленном компьютере

#### 3. Установите соответствие

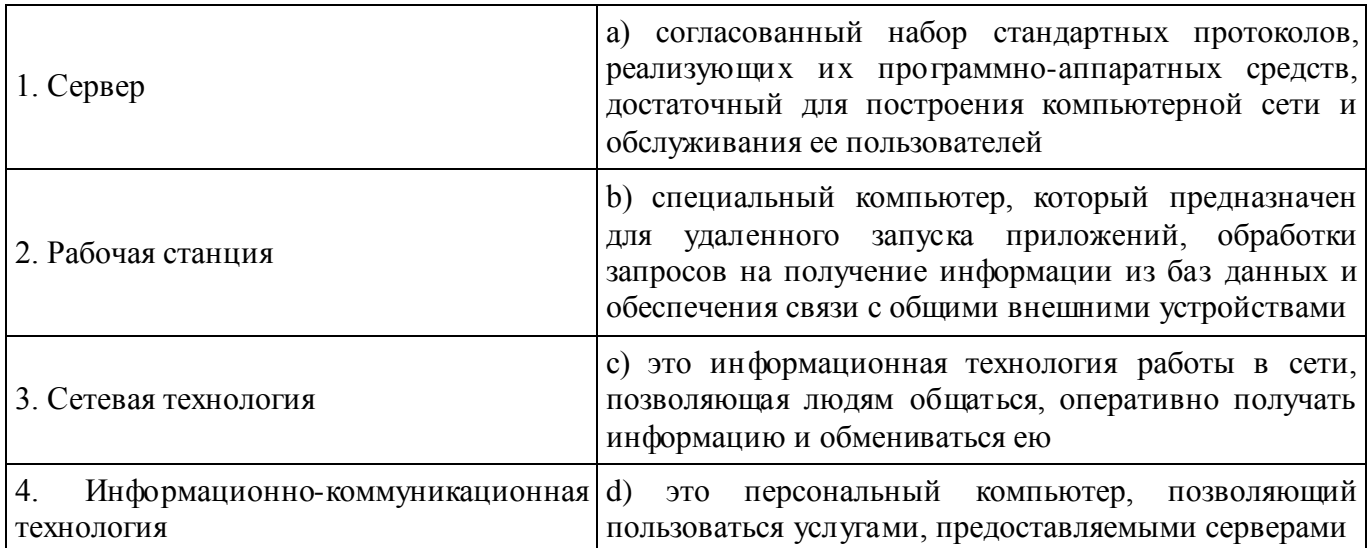

#### 4. В каком году Россия была подключена к Интернету?

- 1992  $a)$
- $b)$ 1990
- $c)$ 1991

#### 5. **Браузер** – это ...

информационная a) система, ОСНОВНЫМИ компонентами которой являются гипертекстовые документы

- программа для просмотра Web-страниц b)
- сервис Интернета, позволяющий обмениваться между компьютерами  $\mathbf{c})$ посредством сети электронными сообщениями

#### 6. Всемирная паутина - это система в глобальной сети носит название:

- **WWW** a)
- **FTP**  $b)$
- **BBS**  $\mathbf{c}$ )
- $\mathbf{d}$ E-mail

#### 7. Установите соответствие

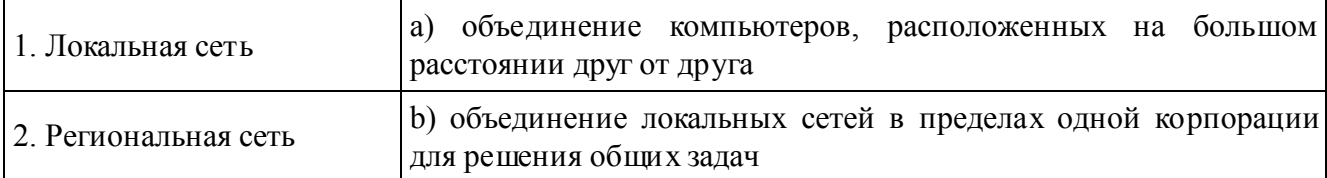

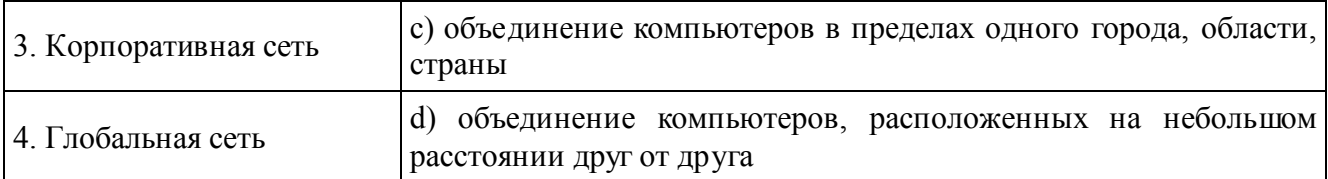

#### 8. **Адрес электронной почты записывается по определенным правилам. Уберите лишнее**

- a) petrov\_yandex.ru
- b) petrov@yandex.ru
- c) sidorov@mail.ru
- d) http://www.edu.ru

#### 9. **Установите соответствие**

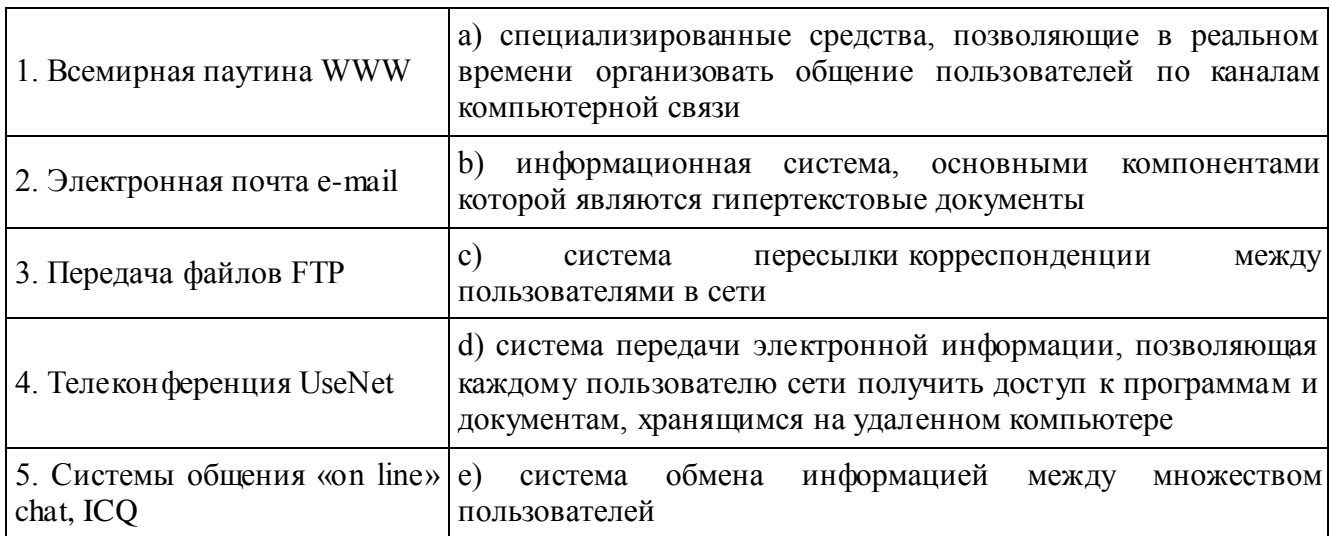

#### 10. **Какие поисковые системы являются международными? Выберите правильный ответ**

- a) http://www.yandex.ru
- b) http://www.rambler.ru
- c) http://www.aport.ru
- d) http://www.google.ru

### **Ответы:**

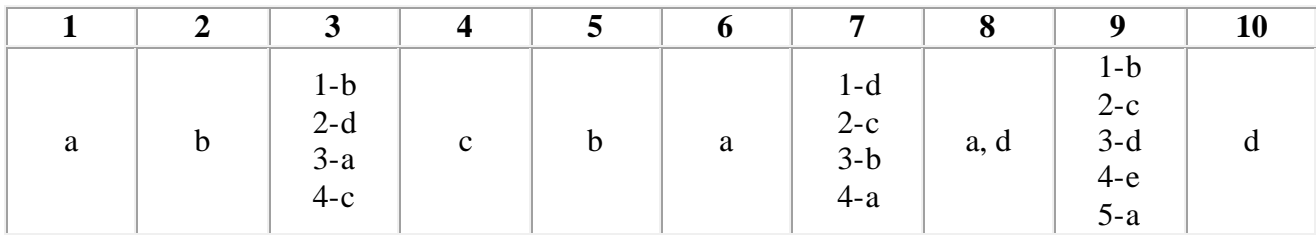

# Оценка

«5» за 9-10 правильных ответов

«4» за 7-8 правильных ответов «3» за 5-6 правильных ответов «2» если правильных ответов 4 и меньше

### **Вариант 1**

1. Самая малая еденица информации

- А) 1 бит;
- Б) 1 байт;
- В) 1 Гбайт;
- Г) 1 Мбайт.

2. Основная функция вычислительных машин:

А) перевод с одного языка на другой;

Б) обрабатывать и хранить информацию;

В) кодировать информацию;

Г) копировать информацию.

3. Информационная культура общества предполагает:

А) знание современных программных продуктов;

Б) знание иностранных языков и умение использовать их в своей деятельности;

В) умение целенаправленно работать с информацией и использовать ее для получения,

обработки и передачи в компьютерную информационную технологию.

Г) знание иностраных культур.

4. Что такое Hardware?

А) аппаратные средства компьютерной техники;

Б) программные средства компьютерной техники;

В) жесткий диск, находящийся внутри системного блока;

Г) компактный диск.

5. Что такое Software?

#### А) аппаратные средства компьютерной техники;

Б) программные средства компьютерной техники;

В) жесткий диск, находящийся внутри системного блока;

Г) компактный диск.

6. Компьютеры работают с информацией, представленной:

А) в виде электрического напряжения;

Б) в символьном виде;

В) в цифровой форме.

Г) в графическом виде.

7. Основоположником отечественной вычислительной техники является:

А) М. В. Ломоносов;

Б) С. В. Королев;

В) С. А. Лебедев;

Г) Н. А. Синицын.

8. Микропроцессор предназначен для

А) управления работой компьютера и обработки данных;

Б) ввода информации в ЭВМ и вывода ее на принтер;

В) обработки текстовых данных;

Г) редактирования данных.

9. Микропроцессоры различаются между собой:

А) устройствами ввода и вывода;

Б) разрядностью и тактовой частотой;

В) счетчиками времени;

Г) счетчиками частоты.

10. Оперативная память предназначена для:

А) длительного хранения информации;

Б) хранения неизменяемой информации;

В) кратковременного хранения информации в текущий момент времени.

Г) все ответы верны

11. Внешняя память предназначена для:

А) длительного хранения информации;

Б) хранения неизменяемой информации;

В) кратковременного хранения информации в текущий момент времени.

Г) все ответы верны.

12. Информация на магнитных дисках представляется в форме:

А) файлов;

- Б) символов;
- B) битов.

Г) байтов.

13. В состав системных программных средств входят:

А) тестовые и диагностические программы;

Б) антивирусные программы;

В) операционные системы;

Г) все ответы верны.

14. В состав прикладных программных средств входят:

А) системы подготовки текстовых, табличных и других документов;

Б) антивирусные программы;

В) операционные системы;

Г) все ответы верны.

15. Наиболее употребляемой единицей измерения количества информации является:

- А) 1 бит;
- Б) 1 байт;
- В) 1 Гбайт;

Г) 1 1 Кбайт.

#### **Вариант 2**

1. Характеристиками монитора для изображения в графическом режиме являются:

А) количество точек, выводимых по вертикали и горизонтали;

Б) количество данных, вводимых в компьютер;

В) скорость обработки данных;

Г) насыщеность цвета.

2. Минимальный элемент изображения на экране называется:

А) битом:

Б) пикселем;

В) файлом;

Г) байтом.

3. Основными функциями операционной системы являются:

А) диалог с пользователем;

Б) управление ресурсами компьютера;

В) запуск программ на выполнение;

 $\Gamma$ ) все ответы верны.

4. К операционным системам относятся:

A) MS Office, Clipper:

**E**) MS Word, Word Pad, Power Point;

B) MS DOS, Unix, Linux, Windows.;

T) MS Word, Word Pad, Clipper

5. Основные компоненты ПК:

А) микропроцессор, мышь, монитор, клавиатура;

Б) системный блок, мышь, монитор, клавиатура;

В) жесткий диск, системный блок, монитор, клавиатура;

Г) системный блок, монитор, клавиатура.

6. Программа - это:

А) система правил, описывающая последовательность действий, которую необходимо выполнить при решении задач;

Б) область внешней памяти для хранения текстовых, числовых данных и другой информации;

В) последовательность команд, реализующих алгоритм решения задачи;

Г) последовательность решения задач.

7. На нем хранится вся информация в компьютере:

А) жесткий диск;

Б) компакт-диск;

В) сканер;

Г) диск А4

8. Микросхема, выполняющая все основные действия в компьютере, называется:

А) шиной;

Б) микропроцессором;

В) модемом;

Г) сканер.

9. Команда MS DOS для просмотра содержимого диска (каталога):

 $A$ ) ren:

 $\overline{b}$ ) dir;

 $B)$  del;

 $\Gamma$ ) End.

10.Эта папка хранит удаленные пользователем файлы и сохраняет возможность их восстановления:

А) корзина;

Б) мой компьютер;

В) сетевое окружение;

Г) мои документы.

11. Файл, содержащий информацию в сжатом виде, называется:

А) системным;

Б) текстовым;

В) архивным;

Г) графический.

12. Это устройство позволяет вводить в компьютер графическую информацию:

А) модем;

Б) сканер;

В) принтер;

Г) материнская плата.

13. Устройство для обмена информацией между компьютерами в глобальной сети называют:

А) модем;

Б) сканер;

В) принтер;

Г) телефон.

14. Комплекс программ, которые позволяют связать в единое целое аппаратные части компьютера, называют:

А) операционными системами;

Б) программами тестирования оборудования;

В) системами программирования;

Г) программа архиватора.

15. Файл – это:

А) название программы;

Б) поименованная область на диске или другом носителе информации;

В) резервная, выделенная копия документа;

Г) созданая информация.

#### **Вариант 3**

1. Абонент сети – это:

А) аппаратура, выполняющая обработку данных на независимых компьютерах;

Б) объект, генерирующий или потребляющий информацию;

В) аппаратура для получения информации с сервера.

Г) объект, пользующийся сервером.

2. При выключении компьютера вся информация теряется:

А) на гибком диске;

Б) на жестком диске;

В) в оперативной памяти;

Г) на CD-ROM диске.

3. Команда MS DOS для создания каталога:

 $A)$  rd:

 $E$ ) cd;

 $B)$  md:

 $\Gamma$ ) dvd

4. Драйвер - это:

А) устройство компьютера;

Б) программа, обеспечивающая работу устройства компьютера;

В) антивирусная программа;

Г) устройство ЭВМ, для работы с компьютером.

5  $K$ аталог – это $\cdot$ 

А) постоянная память:

Б) место хранения имен файлов;

В) внешняя память длительного хранения:

Г) дерево папок.

6. Каталоги образуют:

А) иерархическую структуру;

Б) сетевую структуру;

В) реляционную структуру;

Г) дерево папок.

7. Провайдер - это:

А) устройство для подключения к Internet;

Б) поставщик услуг Internet;

В) договор на подключение к Internet;

Г) ценновой термин использующийся в Internete.

#### 8. Команда MS DOS «теп» означает:

А) удаление файла;

Б) переименование файла;

В) просмотр файла;

Г) редактирования файла.

9. Сервер — это:

А) персональный компьютер, подключенный к сети, через который пользователь получает доступ к ее ресурсам;

Б) компьютер, подключенный к сети и обеспечивающий ее пользователя определенными услугами;

В) два или более абонентов вычислительной сети, соединенные каналом связи.

Г) Неограниченое количество ЭВМ, для связи с глобальной сетью.

10. Компьютерная сеть - это:

А) группа установленных рядом вычислительных машин, объединенных с помощью среды сопряжения и выполняющих единый информационно-вычислительный процесс;

Б) совокупность компьютеров и терминалов, соединенных с помощью каналов связи в единую систему, удовлетворяющую требованиям распределенной обработки данных;

В) совокупность сервера и рабочих станций, соединенных с помощью коаксиального или оптоволоконного кабеля;

Г) два или более компьютеров, соединеные таким образом, чтобы они могли обмениваться информацией.

11. Глобальная сеть - это:

А) множество компьютеров, связанных каналом передачи информации и находящихся в пределе одного помещения, здания;

Б) система обмена информацией на определенную тему;

В) совокупность локальных сетей и компьютеров, расположенных на больших расстояниях и соединенных в единую систему;

Г) наличие единого центра, ведающего коордионационой деятельности и развитием всей сети.

12. Программа - это:

А) система правил, описывающая последовательность действий, которую необходимо выполнить при решении задач;

- Б) область внешней памяти для хранения текстовых, числовых данных и другой информации;
- В) последовательность команд, реализующих алгоритм решения задачи:

Г) последовательность решения задач.

- 13. Рабочий стол в Windows это:
- А) панель залач:
- Б) весь экран:
- В) ярлык;
- Г) икона.

14. Расширение имени файла характеризует:

- А) время создания файла;
- Б) объем файла:
- В) тип информации, содержащейся в файле;
- Г) адреса данной информации.
- 15. Norton Commander  $370$ :
- А) интегрированный пакет прикладных программ;
- Б) сервисная программа;
- В) системная оболочка пользователя;
- Г) антивирусная программа.

#### Вариант 4

- 1. Создание папок можно осуществить с помощью:
- А) контекстного меню, вызываемого правой кнопкой мыши;
- Б) клавиши F7.
- В) пунктов меню «Пуск», «Выполнить»;
- Г) клавици F8.
- 2. Что не содержат окна документов в Windows?
- А) вертикальную и горизонтальную линейки;
- Б) ярлыки документов;
- В) вертикальную и горизонтальную полосу прокрутки;
- Г) папки документов.
- 3. Значки в Windows соответствуют:
- А) документам;

Б) программам;

В) папкам;

Г) все ответы верны.

4. В каком году появилась первая ЭВМ в нашей стране?

- А) 1946;
- Б) 1951;

В) 1949;

Г) 1960.

5. В каком поколении машин появились первые программы?

А) первое поколение;

Б) второе поколение;

В) третье поколение;

Г) четвертое поколение.

6. В режиме вставки вводимый символ:

А) ставится в позицию курсора, а часть строки сдвигается вправо;

Б) ставится в позицию курсора, а часть строки сдвигается влево;

В) ставится в позицию курсора, а символ слева курсора удаляется.

Г) ставится в позицию курсора, а часть строки сдвигается вниз.

7. В режиме замены вводимый символ:

А) ставится в позицию курсора, а часть строки сдвигается вправо;

Б) ставится в позицию курсора, а часть строки сдвигается влево;

В) ставится в позицию курсора, а символ слева курсора удаляется;

Г) ставится в позицию курсора, а часть строки сдвигается вниз.

8.Основными функциями редактирования текста являются:

А) выделение фрагментов текста;

Б) установка междустрочных интервалов:

В) ввод текста, коррекция, вставка, удаление, копирование, перемещение;

Г) переименовывание текста.

9. Для запуска графического редактора Paint используется команда:

А) Пуск – Все программы – Стандартные – Paint;

Б) Формат;

В) Стандартные – Paint .

Г) Все программы – Стандартные – Paint.

10. Совокупность данных, набор взаимосвязанной информации, которая обеспечивает выполнение операций поиска, сортировки, переупорядочивания, называется:

А) базой данных;

Б) текстовым редактором;

В) графическим редактором;

Г) системная программа.

11.Контекстное меню вызывается:

А) нажатием правой кнопки мыши на объекте;

Б) нажатием левой кнопки мыши на объекте;

В) все ответы верны;

Г) прокрутки колесика на мышки.

12. Как создать таблицу?

А) выбрать команду: Таблица – Добавить таблицу;

Б) выбрать команду: Вид – Панели инструментов – таблицы и границы;

В) выбрать команду: Таблица – Вставка строки;

Г) выбрать команду: Таблица – Нарисовать таблицу.

13. Поле имен в Excel отображает адрес

А) активной ячейки;

Б) любой ячейки;

В) диапазона ячеек;

Г) всей ячейки.

14. Сколько листов содержит рабочая книга по умолчанию:

А) 12;

Б) 4

В) 3;

Г) 9.

15. В эту строку вводят формулы для вычисления различных выражений:

А) строка меню;

Б) строка формул;

В) строка с заголовками столбцов;

Г) строка стиля.

#### **Вариант 5**

1. Каким образом обозначаются столбцы таблицы, если они превышают 26?

А) к заголовку добавляется число;

Б) к заголовку добавляется специальный знак;

В) в заголовке к обозначению столбца добавляется одна буква латинского алфавита;

Г) к заголовку добавляется рисунок.

2. Какая из перечисленных последовательностей является формулой?

 $A) -145.2;$ 

 $E$ ) =23,55\*A8 +1;

В) B2\*3+F4-A1;

 $\Gamma$ ) =23,55+A8 +1

3. В адресе \$D\$12 при копировании:

А) меняется № строки;

Б) меняется № столбца;

В) ничего не меняется;

Г) меняется имя.

4. С помощью каких логических операций строятся логические выражения? А) И, ИЛИ, НЕ; Б) И, А, НЕТ; В) И, НЕТ; Г) ИЛИ, НЕ.

5. Обозначение ячейки, составленное из номера столбца и номера строки (например, G67), называется:

А) относительным адресом;

Б) абсолютным адресом;

В) именем диапазона;

Г) именованным адресом.

6. При работе с Excel используют два основных типа данных:

А) величины и формулы;

Б) величины и текст;

В) формулы и цифры;

Г) текст и формулы.

7. Как производится задание адреса на другом листе?

А) указывается порядковый номер листа;

Б) указывается название листа и ставится восклицательный знак;

В) указывается только номер листа;

Г) указывается название и номер листа.

8. Ускоренный ввод – это:

А) автоматический ввод и заполнение ячеек;

Б) техника ввода данных;

В) быстрота подсчета при вводе новых данных;

Г) подсчет даных.

9. Электронная таблица Excel содержит:

А) 200 столбцов и 1000 строк;

Б) 256 столбцов и 65536 строк;

В) 156 столбцов;

Г) 356 столбцов и 5563 строк.

10. Для переключения режимов редактирования Вставка/Замена используется клавиша:

А) Caps Lock;

Б) Insert;

В) Delete;

Г) Home.

11. Колонтитулы бывают:

А) средние и высокие;

Б) верхние и нижние;

В) боковые и центральные;

Г) среднецентральные.

12. Обычная сноска – это:

А) сноска, текст которой находится на одной странице со ссылкой;

Б) сноска, расположенная в начале страницы;

В) сноска, у которой ссылка расположена в конце документа или в конце раздела;

Г) сноска в виде \*.

13. Команда Формат – Колонки позволяет:

А) разбить текст или страницу на колонки;

Б) сформировать список, разбитый на три колонки;

В) нарисовать колонки;

Г) вставить колонки в текст.

14. Регистр текста изменяется командой:

А) Формат – Шрифт;

Б) Формат – Регистр;

В) Файл – Параметры страницы Размер бумаги;

Г) Окно – Регистр.

15. Проверка правописания осуществляется после выбора команд:

А) Сервис – Правописание;

Б) Сервис – Язык – Выбрать язык;

В) Правка – Заменить.

Г) все перечисленные выше.

#### **Вариант 6**

1. Размер шрифта измеряется в:

А) пунктах;

Б) пикселях;

В) дюймах;

Г) байтах.

2. Для изменения режима отображения документа на экране необходимо выбрать команду горизонтального меню:

А) Вид;

Б) Правка;

В) Сервис;

Г) все перечисленные выше.

3. В каком диалогом окне можно изменить поля документа?

А) Абзац;

Б) Нумерация страниц;

В) Параметры страницы;

Г) Границы и заливки.

4. Строкой состояния редактора Word называется:

А) горизонтальная полоса прокрутки текста;

Б) левая граница строки меню;

В) горизонтальная полоса, расположенная ниже окна документа;

Г) горизонтальная полоса, расположенная выше окна документа.

5. Основными функциями форматирования текста являются:

А) ввод текста, корректировка текста;

Б) установление значений полей страниц, форматирование абзацев, установка шрифтов, многоколонный набор;

В) перенос, удаление, копирование, переименование;

Г) корректировка текста, переименование, форматирование абзацев.

6. Макрос – это:

А) файл, в котором хранится отформатированный текст;

Б) файл, включающий элементы автоматического выбора стиля;

В) файл, в котором хранится программа последовательности действий, заданная пользователем;

Г) файл, заданный пользователем.

7. При создании структуры базы данных MS Access необходимо задать:

А) имя поля;

Б) тип поля;

В) длину поля;

Г) все ответы верны.

8. Модель базы данных может быть:

А) иерархическая;

Б) сетевая;

В) реляционная;

Г) все ответы верны.

9. Что не является объектом действий в базе данных:

А) поле;

Б) запись;

В) формула;

Г) линейка.

10. Система управления базой данных – это программное средство для:

А) обеспечения работы с таблицами чисел;

Б) управления большими информационными массивами;

В) создания и редактирования электронных таблиц

Г) создания и редактирования текстов.

11. Производительность СУБД оценивается:

А) временем выполнения запроса;

Б) временем генерации отчета;

В) скоростью поиска информации;

Г) временем выполнения операций обновления, удаления, вставки данных

Д) все ответы верны.

12. К системам управления базой данных относятся:

А) Word;

Б) Windows;

В) Access;

Г) все перечисленные выше

13. Сколько ячеек в блоке C8:F10 электронной таблицы?

А) 9;

Б) 7;

В) 6;

Г) 12.

14. Черно-белое растровое графическое изображение имеет размер 10х10 точек. Какой объем памяти займет это изображение?

А) 1000 байт;

Б) 100 бит;

В) 200 бит;

Г) 200 байт.

15. Какое действие не следует производить при включенном компьютере:

А) вставлять/вынимать дискету;

Б) отключать/подключать внешние устройства;

В) перезагружать компьютер;

Г) отключать питание компьютера.

#### **Вариант 7**

1. Назовите компоненты мультимедийных эффектов :

А) анимация;

Б) звук;

В) видеоклипы;

Г) все ответы верны.

2. Приложение, позволяющее подготовить и продемонстрировать компьютерную презентацию, называется:

А) Paint;

Б) Word Pad;

В) Power Poin;

Г) Publisher.

3. Упорядоченный набор слайдов называется:

А) коллекция;

Б) постановка;

В) презентация;

Г) обои

4. Какой режим просмотра слайдов является наиболее универсальным?

А) сортировки

Б) обычный;

В) показа;

Г) заметок;

5. Компьютерная графика может быть:

А) растровая;

Б) векторная;

В) оба ответа верны;

Г) анимационные.

6. Какая из программ не является графическим редактором?

А) Paint;

Б) Adobe Photoshop;

В) Power Poin;

Г) Corel DRAW.

7. Текст занимает 1 Кбайт памяти компьютера. Сколько символов содержит текст?

А) 1024;

Б) 1000;

В) 124;

Г) 8000.

8. В реляционной БД информация организована в виде

А) сети;

Б) иерархической структуры;

В) прямоугольной таблицы;

Г) файла.

9. Самая малая еденица информации

А) 1 бит;

Б) 1 байт;

В) 1 Гбайт;

Г) 1 Мбайт.

10. Основная функция вычислительных машин:

А) перевод с одного языка на другой

Б) обрабатывать и хранить информацию;

В) кодировать информацию;

Г) копировать информацию.

11. Информационная культура общества предполагает:

А) знание современных программных продуктов;

Б) знание иностранных языков и умение использовать их в своей деятельности;

В) умение целенаправленно работать с информацией и использовать ее для получения,

обработки и передачи в компьютерную информационную технологию.

Г) знание иностраных культур.

12.Что такое Hardware?

А) аппаратные средства компьютерной техники;

Б) программные средства компьютерной техники;

В) жесткий диск, находящийся внутри системного блока;

Г) компактный диск.

13. Что такое Software?

А) аппаратные средства компьютерной техники;

Б) программные средства компьютерной техники;

В) жесткий диск, находящийся внутри системного блока;

Г) компактный диск.

14. Компьютеры работают с информацией, представленной:

А) в виде электрического напряжения;

Б) в символьном виде;

В) в цифровой форме.

Г) в графическом виде.

15. Основоположником отечественной вычислительной техники является:

А) М. В. Ломоносов;

Б) С. В. Королев;

В) С. А. Лебедев; Г) Н. А. Синицын.

#### **Вариант 8**

1. Абонент сети – это:

А) аппаратура, выполняющая обработку данных на независимых компьютерах;

- Б) объект, генерирующий или потребляющий информацию;
- В) аппаратура для получения информации с сервера.

Г) объект, пользующийся сервером.

2. При выключении компьютера вся информация теряется:

А) на гибком диске;

Б) на жестком диске;

В) в оперативной памяти;

Г) на CD-ROM диске.

3. Команда MS DOS для создания каталога:

А) rd;

Б) cd;

В) md;

Г) dvd.

4. Драйвер – это:

А) устройство компьютера

Б) программа, обеспечивающая работу устройства компьютера;

В) антивирусная программа;

Г) устройство ЭВМ, для работы с компьютером.

5. Каталог – это:

А) постоянная память;

Б) место хранения имен файлов;

В) внешняя память длительного хранения;

Г) дерево папок.

6. Каталоги образуют:

А) иерархическую структуру;

Б) сетевую структуру

В) реляционную структуру;

Г) дерево папок.

7. Провайдер – это:

А) устройство для подключения к Internet;

Б) поставщик услуг Internet;

В) договор на подключение к Internet;

Г) ценновой термин использующийся в Internetе.

8. Команда MS DOS «ren» означает:

А) удаление файла;

Б) переименование файла;

В) просмотр файла;

Г) редактирования файла.

 $9. CepBep - 3To:$ 

А) персональный компьютер, подключенный к сети, через который пользователь получает доступ к ее ресурсам;

Б) компьютер, подключенный к сети и обеспечивающий ее пользователя определенными услугами;

В) два или более абонентов вычислительной сети, соединенные каналом связи.

Г) Неограниченое количество ЭВМ, для связи с глобальной сетью.

10. Компьютерная сеть - это:

А) группа установленных рядом вычислительных машин, объединенных с помощью среды сопряжения и выполняющих единый информационно-вычислительный процесс;

Б) совокупность компьютеров и терминалов, соединенных с помощью каналов связи в единую систему, удовлетворяющую требованиям распределенной обработки данных;

В) совокупность сервера и рабочих станций, соединенных с помошью коаксиального или оптоволоконного кабеля;

Г) два или более компьютеров, соединеные таким образом, чтобы они могли обмениваться информацией.

11. Глобальная сеть - это:

А) множество компьютеров, связанных каналом передачи информации и находящихся в пределе одного помещения, здания;

Б) система обмена информацией на определенную тему;

В) совокупность локальных сетей и компьютеров, расположенных на больших расстояниях и соединенных в единую систему;

Г) наличие единого центра, ведающего коордионационой деятельности и развитием всей сети.

12. Программа - это:

А) система правил, описывающая последовательность действий, которую необходимо выполнить при решении задач;

Б) область внешней памяти для хранения текстовых, числовых данных и другой информации;

В) последовательность команд, реализующих алгоритм решения задачи;

Г) последовательность решения задач.

13. Рабочий стол в Windows - это:

А) панель задач;

Б) весь экран;

В) ярлык;

Г) икона.

14. Расширение имени файла характеризует:

А) время создания файла;

Б) объем файла;

В) тип информации, содержащейся в файле;

Г) адреса данной информации.

15. Norton Commander -  $\overline{370}$ :

А) интегрированный пакет прикладных программ;

Б) сервисная программа;

В) системная оболочка пользователя;

Г) антивирусная программа.

#### **Вариант 9**

1. Каким образом обозначаются столбцы таблицы, если они превышают 26?

А) к заголовку добавляется число;

Б) к заголовку добавляется специальный знак;

В) в заголовке к обозначению столбца добавляется одна буква латинского алфавита;

Г) к заголовку добавляется рисунок.

2. Какая из перечисленных последовательностей является формулой?

 $A) -145.2$ ;  $E$ ) =23,55\*A8 +1; В) B2\*3+F4-A1;  $\Gamma$ ) =23,55+A8 +1

3. В адресе \$D\$12 при копировании:

А) меняется № строки;

Б) меняется № столбца;

В) ничего не меняется;

Г) меняется имя.

4. С помощью каких логических операций строятся логические выражения?

А) И, ИЛИ, НЕ;

Б) И, А, НЕТ;

В) И, НЕТ;

Г) ИЛИ, НЕ.

5. Обозначение ячейки, составленное из номера столбца и номера строки (например, G67), называется:

А) относительным адресом;

Б) абсолютным адресом;

В) именем диапазона;

Г) именованным адресом.

6. При работе с Excel используют два основных типа данных:

А) величины и формулы;

Б) величины и текст;

В) формулы и цифры;

Г) текст и формулы.

7. Как производится задание адреса на другом листе?

А) указывается порядковый номер листа;

Б) указывается название листа и ставится восклицательный знак;

В) указывается только номер листа;

Г) указывается название и номер листа.

8. Ускоренный ввод – это:

А) автоматический ввод и заполнение ячеек;

Б) техника ввода данных;

В) быстрота подсчета при вводе новых данных;

Г) подсчет даных.

9. Электронная таблица Excel содержит:

А) 200 столбцов и 1000 строк;

Б) 256 столбцов и 65536 строк;

В) 156 столбцов;

Г) 356 столбцов и 5563 строк.

10. Для переключения режимов редактирования Вставка/Замена используется клавиша:

А) Caps Lock;

Б) Insert;

В) Delete;

Г) Home.

11. Колонтитулы бывают:

А) средние и высокие;

Б) верхние и нижние;

В) боковые и центральные;

Г) среднецентральные.

12. Обычная сноска – это:

А) сноска, текст которой находится на одной странице со ссылкой;

Б) сноска, расположенная в начале страницы;

В) сноска, у которой ссылка расположена в конце документа или в конце раздела;

Г) сноска в виде \*.

13. Команда Формат – Колонки позволяет:

А) разбить текст или страницу на колонки;

Б) сформировать список, разбитый на три колонки;

В) нарисовать колонки;

Г) вставить колонки в текст.

#### 14. Регистр текста изменяется командой:

А) Формат – Шрифт;

Б) Формат – Регистр;

В) Файл – Параметры страницы Размер бумаги;

Г) Окно – Регистр.

15. Проверка правописания осуществляется после выбора команд:

А) Сервис – Правописание;

Б) Сервис – Язык – Выбрать язык;

В) Правка – Заменить.

Г) все перечисленные выше.

#### **Вариант 10**

1. Самая малая еденица информации

А) 1 бит;

Б) 1 байт;

В) 1 Гбайт;

Г) 1 Мбайт.

2. Основная функция вычислительных машин:

А) перевод с одного языка на другой;

Б) обрабатывать и хранить информацию;

В) кодировать информацию;

Г) копировать информацию.

3. Информационная культура общества предполагает:

А) знание современных программных продуктов;

Б) знание иностранных языков и умение использовать их в своей деятельности;

В) умение целенаправленно работать с информацией и использовать ее для получения,

обработки и передачи в компьютерную информационную технологию.

Г) знание иностраных культур.

- 4. Что такое Hardware?
- А) аппаратные средства компьютерной техники;
- Б) программные средства компьютерной техники;
- В) жесткий диск, находящийся внутри системного блока;
- Г) компактный диск.
- 5. Что такое Software?

А) аппаратные средства компьютерной техники;

Б) программные средства компьютерной техники;

В) жесткий диск, находящийся внутри системного блока;

Г) компактный диск.

6. Компьютеры работают с информацией, представленной:

А) в виде электрического напряжения;

Б) в символьном виде;

В) в цифровой форме.

Г) в графическом виде.

7. Основоположником отечественной вычислительной техники является:

А) М. В. Ломоносов;

Б) С. В. Королев;

В) С. А. Лебедев;

Г) Н. А. Синицын.

8. Микропроцессор предназначен для:

А) управления работой компьютера и обработки данных;

Б) ввода информации в ЭВМ и вывода ее на принтер;

В) обработки текстовых данных;

Г) редактирования данных.

9. Микропроцессоры различаются между собой:

А) устройствами ввода и вывода;

Б) разрядностью и тактовой частотой;

В) счетчиками времени;

Г) счетчиками частоты.

10. Оперативная память предназначена для:

А) длительного хранения информации;

Б) хранения неизменяемой информации;

В) кратковременного хранения информации в текущий момент времени.

Г) все ответы верны.

11. Внешняя память предназначена для:

- А) длительного хранения информации;
- Б) хранения неизменяемой информации;
- В) кратковременного хранения информации в текущий момент времени.
- Г) все ответы верны.

12. Информация на магнитных дисках представляется в форме:

А) файлов;

Б) символов;

B) битов.

Г) байтов.

13. В состав системных программных средств входят:

А) тестовые и диагностические программы;

Б) антивирусные программы;

В) операционные системы;

Г) все ответы верны.

14. В состав прикладных программных средств входят:

А) системы подготовки текстовых, табличных и других документов;

Б) антивирусные программы;

В) операционные системы;

Г) все ответы верны.

15. Наиболее употребляемой единицей измерения количества информации является:

А) 1 бит;

- Б) 1 байт;
- В) 1 Гбайт;

Г) 1 1 Кбайт.

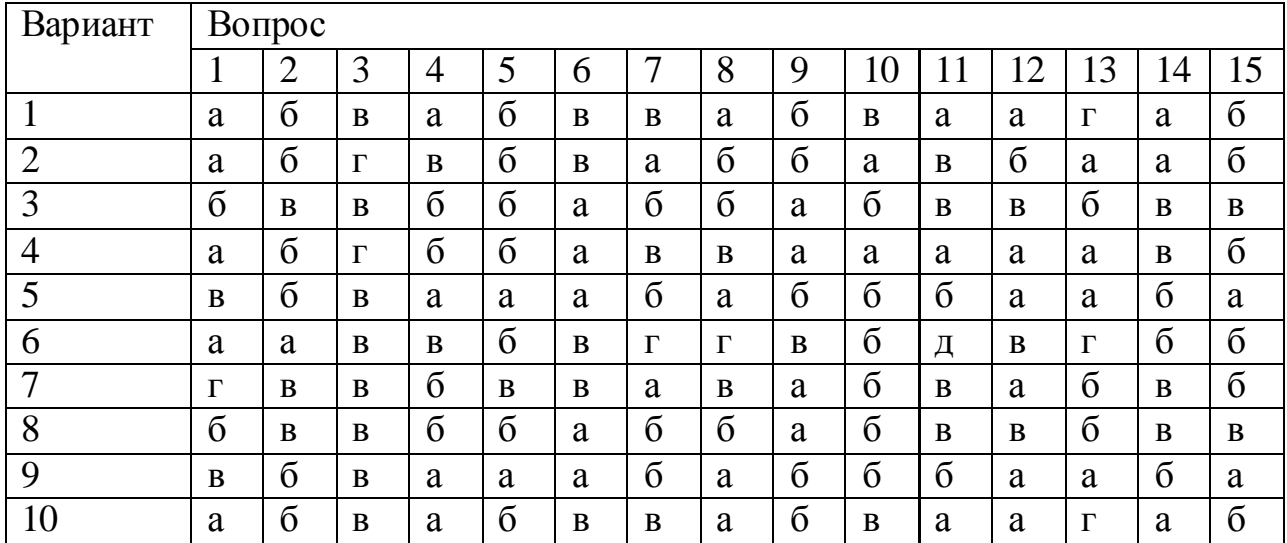

# Вопросы

1. Информация. Единицы измерения количества информации.

2. Информационные процессы. Хранение, передача и обработка информации.

3. Основные этапы инсталляции программного обеспечения.

4. Управление как информационный процесс. Замкнутые и разомкнутые системы управления, назначение обратной связи.

5. Программы-архиваторы и их назначение.

6. Представление информации. Естественные и формальные языки. Двоичное кодирование информации.

7. Функциональная схема компьютера (основные устройства, их функции и взаимосвязь). Характеристики современных персональных компьютеров.

8. Устройство памяти компьютера. Носители информации (гибкие лиски, жесткие

диски, диски CD-ROM/R/RW, DVD и др.).

9. Программное обеспечение компьютера (системное и прикладное).

10. Назначение и состав операционной системы компьютера. Загрузка компьютера

11. Файловая система. Папки и файлы. Имя, тип, путь доступа к файлу.

12. Представление данных в памяти персонального компьютера (числа, символы, графика, звук).

13. Понятие модели. Материальные и информационные модели. Формализация как замена реального объекта его информационной моделью.

14. Модели объектов и процессов (графические, вербальные, табличные, математические и др.).

15. Понятие алгоритма. Свойства алгоритма. Исполнители алгоритмов (назначение, среда, режим работы, система команд). Компьютер как формальный исполнитель алгоритмов (программ).

16. Линейная алгоритмическая конструкция. Команда присваивания. Примеры.

17. Алгоритмическая структура «ветвление». Команда ветвления. Примеры полного и неполного ветвления.

18. Алгоритмическая структура «цикл». Циклы со счетчиком и циклы по условию.

19. Технология решения задач с помощью компьютера (моделирование, формализация, алгоритмизация, программирование). Показать на примере задачи (математической, физической или другой).

Программные средства и технологии обработки текстовой 20. информации (текстовый редактор, текстовый процессор, редакционноиздательские системы).

21. Программные средства и технологии обработки числовой информации (электронные калькуляторы и электронные таблицы).

22. Компьютерные вирусы.

23. Компьютерная графика. Аппаратные средства (монитор, видеокарта, видеоадаптер, сканер и др.). Программные средства (растровые и векторные графические редакторы, средства деловой графики, программы анимации и др.).

24. Технология хранения, поиска и сортировки данных (базы данных, информационные системы). Табличные, иерархические и сетевые базы данных.

25. Локальные и глобальные компьютерные сети. Адресация в сетях.

26. Глобальная сеть Интернет и ее информационные сервисы (электронная почта, Всемирная паутина, файловые архивы и пр.). Поиск информации.

27. Основные этапы в информационном развитии общества. Основные черты информационного общества. Информатизация.

28. Этические и правовые аспекты информационной деятельности. Правовая охрана программ и данных. Защита информации.

# **Условия выполнения заданий**

Учебная дисциплина реализуется в учебном кабинете «Информационные технологии в профессиональной деятельности»;

Время выполнения задания 120 мин.

Требования охраны труда: *инструктаж по технике безопасности* Оборудование:

-рабочее место преподавателя;

-рабочие места обучающихся;

-экран Draper Consul-1шт.;

-проектор NEC-1шт;.

-принтер HL 1100-1шт;

-программное обеспечение общего и профессионального назначения.

# **Литература для экзаменующихся:**

1. Сергеева И.Н. Информатика – М.: форум, 2017.

2. Максимов Н.В. Информационные технологии в профессиональной деятельности: учеб.пос. – М.: форум, 2016.

3. Михеева Е.В. Информационные технологии в профессиональной деятельности. – М.: Академия, 2015.

4. Михеева, Е. В. Практикум по информационным технологиям в профессиональной деятельности [Электронный ресурс]: практикум / Е. В. Михеева. – 14-е изд., стер. – Москва: Академия, 2014. – 256 с.

5. Палиевич А.Р. Основы информатики. – М.: Академия, 2015.

6. Информатика / Под.ред. А.П. Докучаева учеб. пособ. – М.: КолосС, 2016.

Интернет-ресурсы:

1. http://www.consultant.ru/- справочно-правовая система «КонсультантПлюс».

- 2. <http://www.garant.ru/-> информационно-правовой портал «Гарант».<br>3. http://www.edu.ru Российское образование Федеральный портал
- [http://www.edu.ru](http://www.edu.ru/) Российское образование Федеральный портал
- 4. <http://aris.ru/-> аграрная российская информационная система.
- 5. <http://snti.aris.ru/> Система научно-технической информации АПК

Задания теоретические проводится в форме тестового контроля знаний в оболочке Veraltest в центре тестирования Задания практические проводятся в форме решения заданий профессиональной

направленности

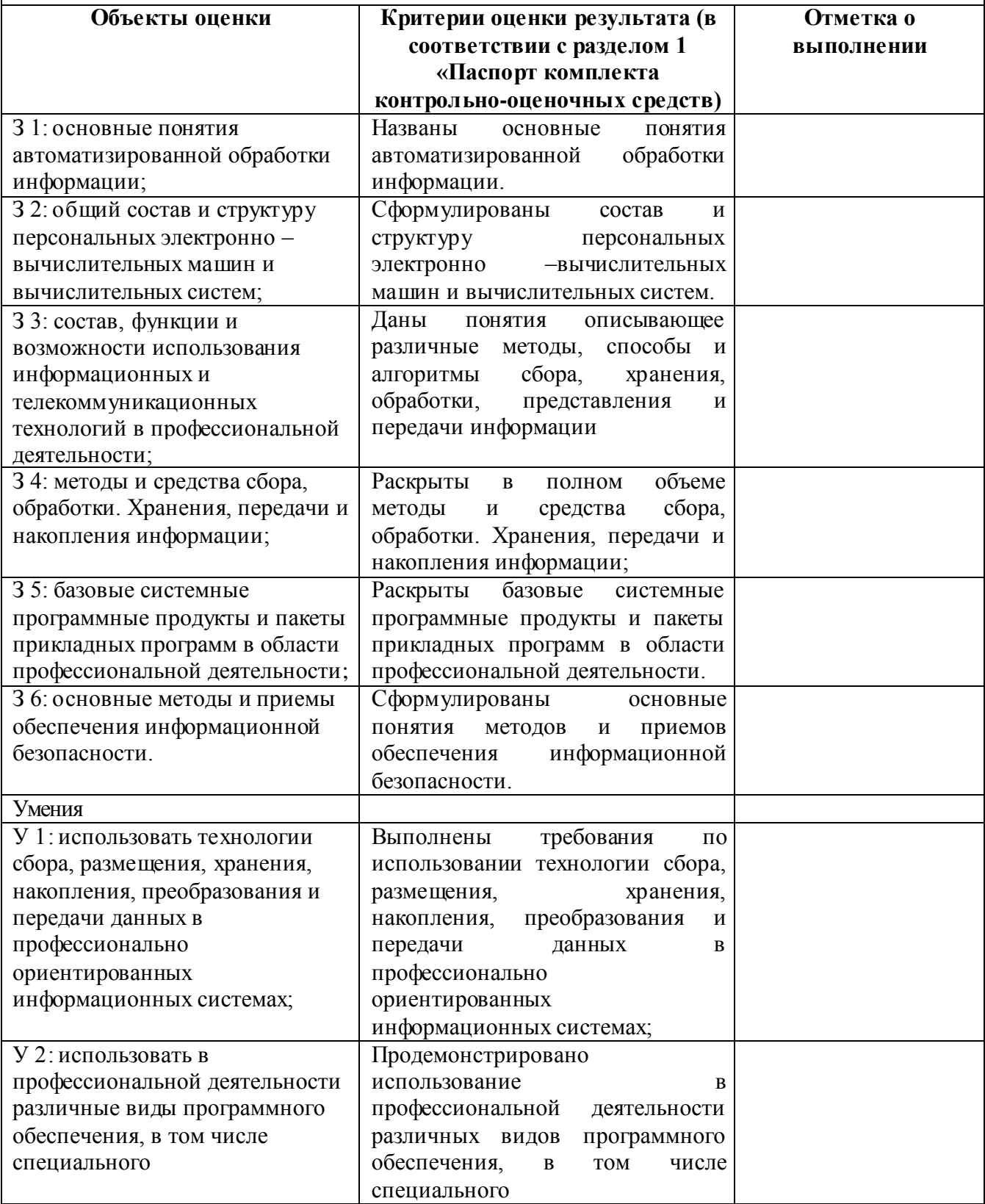

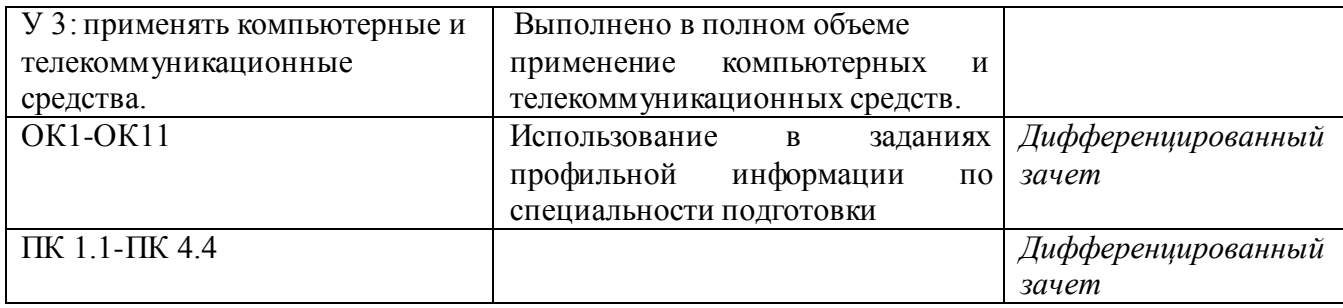